## Neural Networks

## Wei Xu

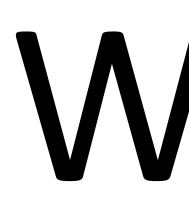

(many slides from Greg Durrett)

## Linear Transformation (math review)

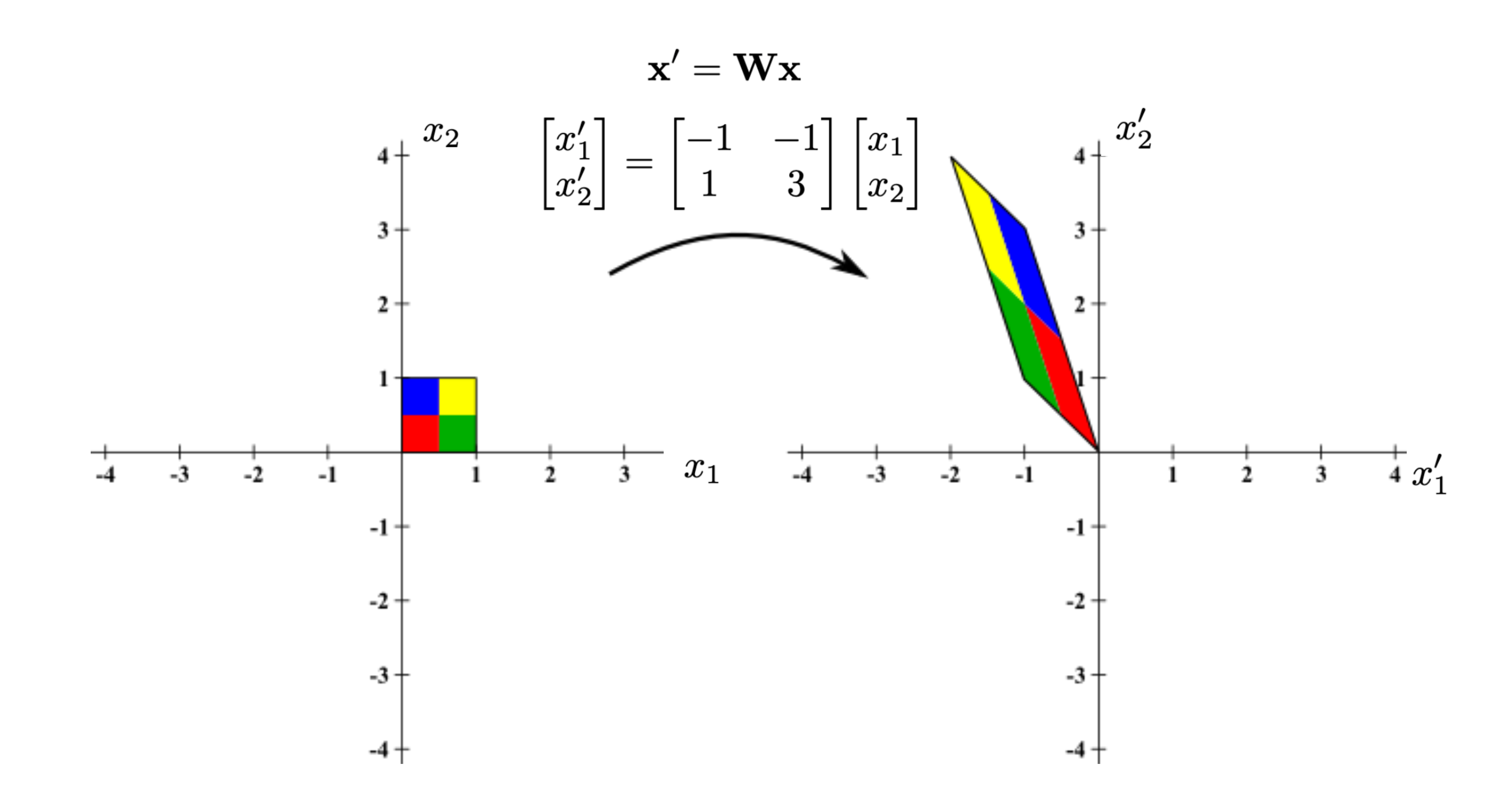

Image adopted from Duane Q. Nykamp

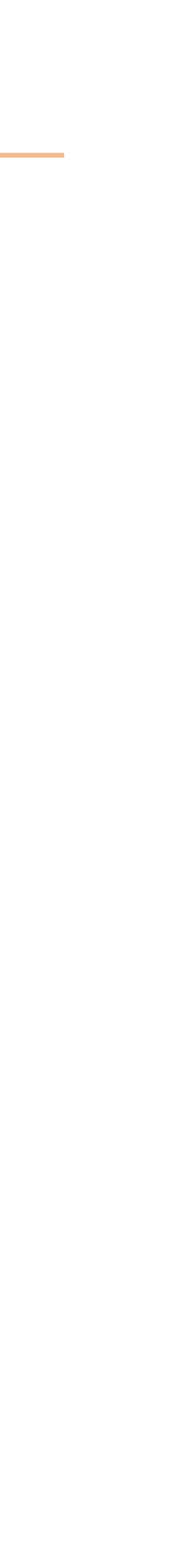

- ‣ Problem Set 1 is released
- ‣ Reading: [Eisenstein 2.6, 3.1-3.3,](https://github.com/jacobeisenstein/gt-nlp-class/blob/master/notes/eisenstein-nlp-notes.pdf) [J+M 7](https://web.stanford.edu/~jurafsky/slp3/7.pdf), [Goldberg 1-4](https://u.cs.biu.ac.il/~yogo/nnlp.pdf)

‣ PyTorch Tutorial can also be found on the course project

# This and Next Lectures

- ‣ Neural network history
- ‣ Neural network basics
- ‣ Feedforward neural networks
- ‣ Applications
- ‣ Training of neural networks backpropagation, more optimization
- ‣ Implementing neural networks

## A Bit of History

- ‣ The **Mark I Perceptron** machine was the first implementation of the perceptron algorithm.
- ‣ Perceptron (Frank Rosenblatt, 1957)
- ‣ Artificial Neuron (McCulloch & Pitts, 1943)

**McCulloch Pitts Neuron** (assuming no inhibitory inputs)

$$
y = 1 \quad if \sum_{i=0}^{n} x_i \ge 0
$$

$$
= 0 \quad if \sum_{i=0}^{n} x_i < 0
$$

Perceptron

$$
y = 1 \quad if \sum_{i=0}^{n} w_i * x_i \ge 0
$$

$$
= 0 \quad if \sum_{i=0}^{n} w_i * x_i < 0
$$

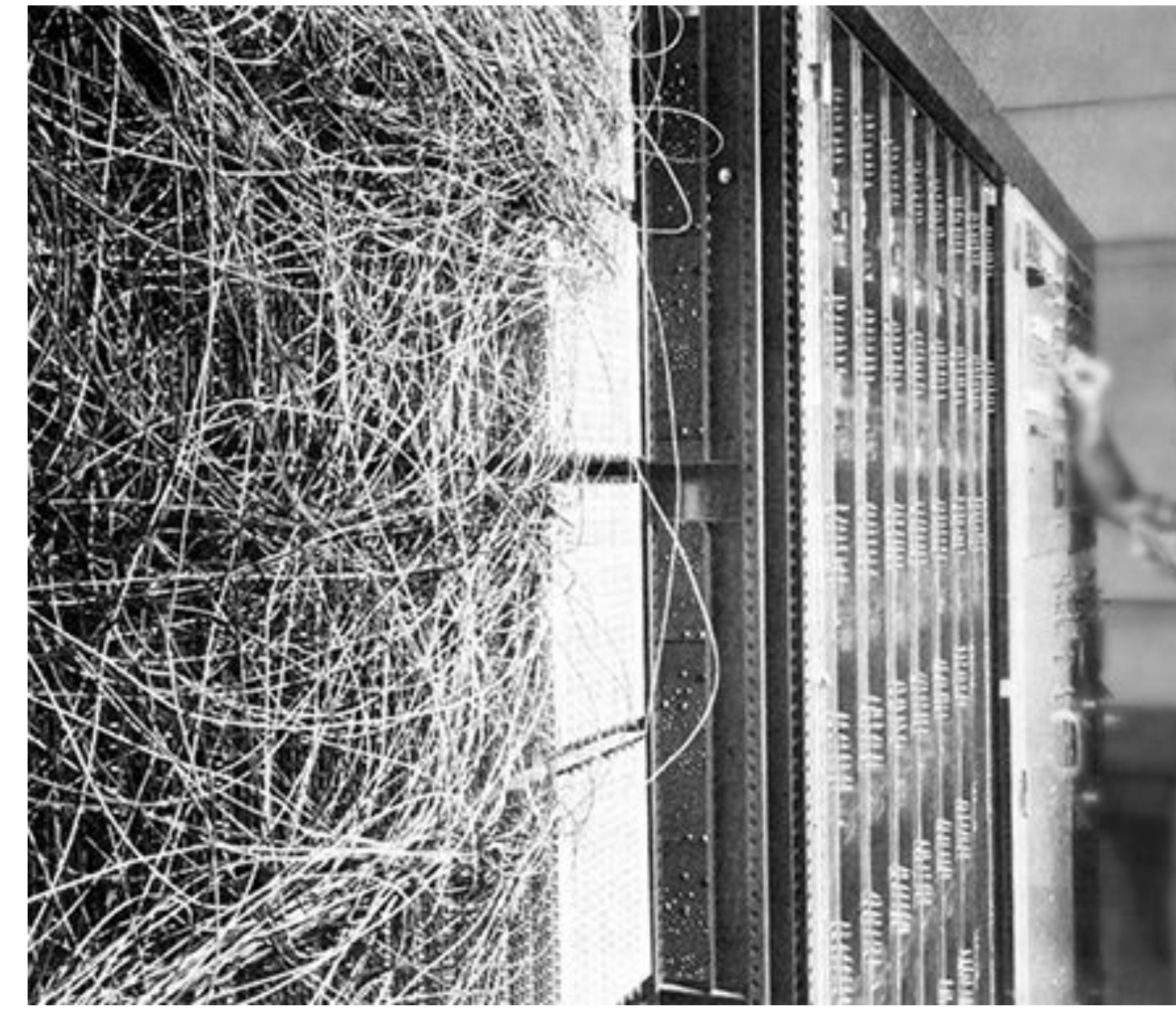

The IBM Automatic Sequence Controlled Calculator, called Mark I by Harvard University's staff. It was designed for image recognition: it had an array of 400 photocells, randomly connected to the "neurons". Weights were encoded in potentiometers, and weight updates during learning were performed by electric motors.

[https://www.youtube.com/watch?time\\_continue=71&v=cNxadbrN\\_aI&feature=emb\\_logo](https://www.youtube.com/watch?time_continue=71&v=cNxadbrN_aI&feature=emb_logo)

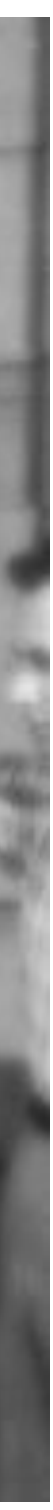

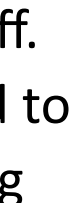

## A Bit of History

‣ Adaline/Madeline - single and multi-layer "artificial neurons" (Widrow and Hoff, 1960)

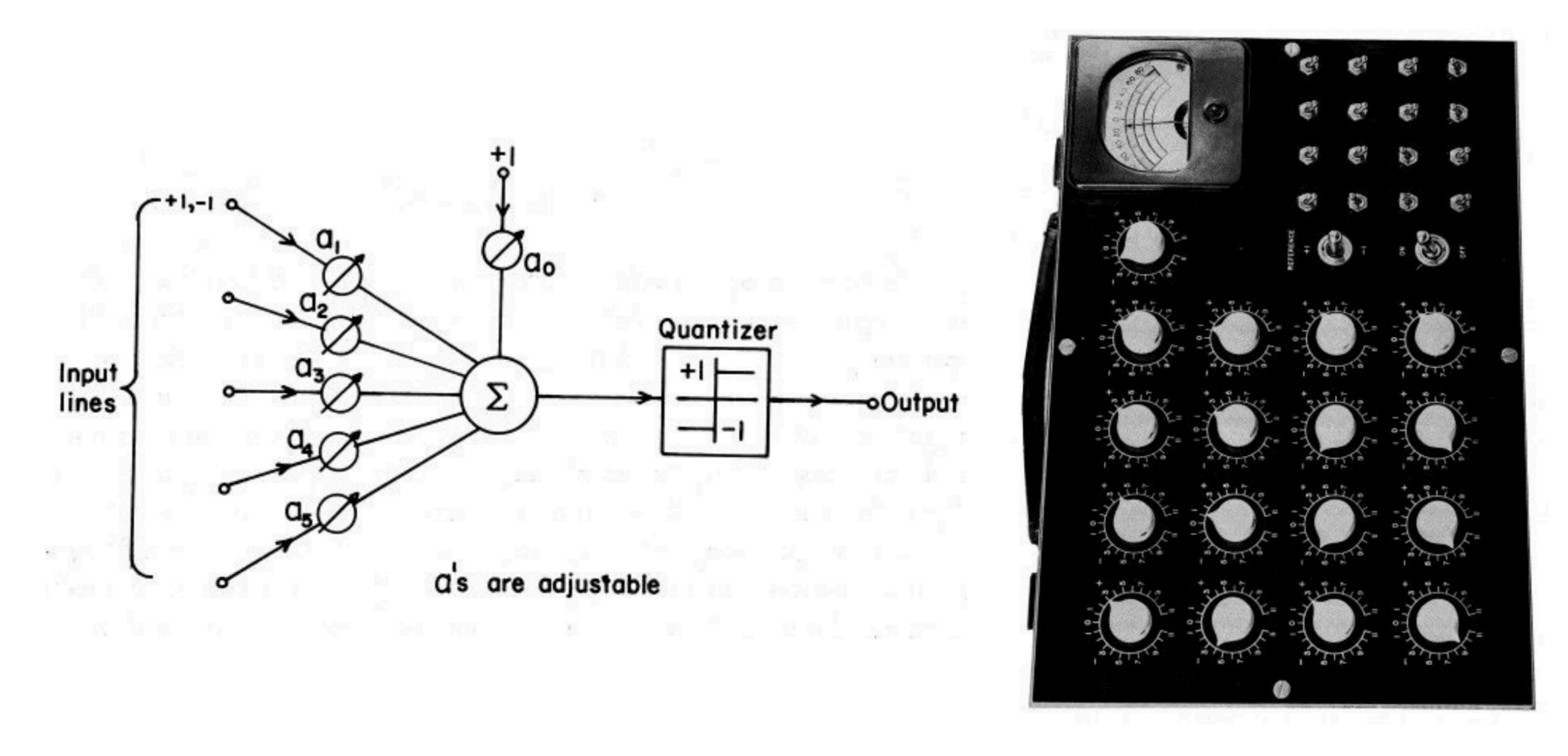

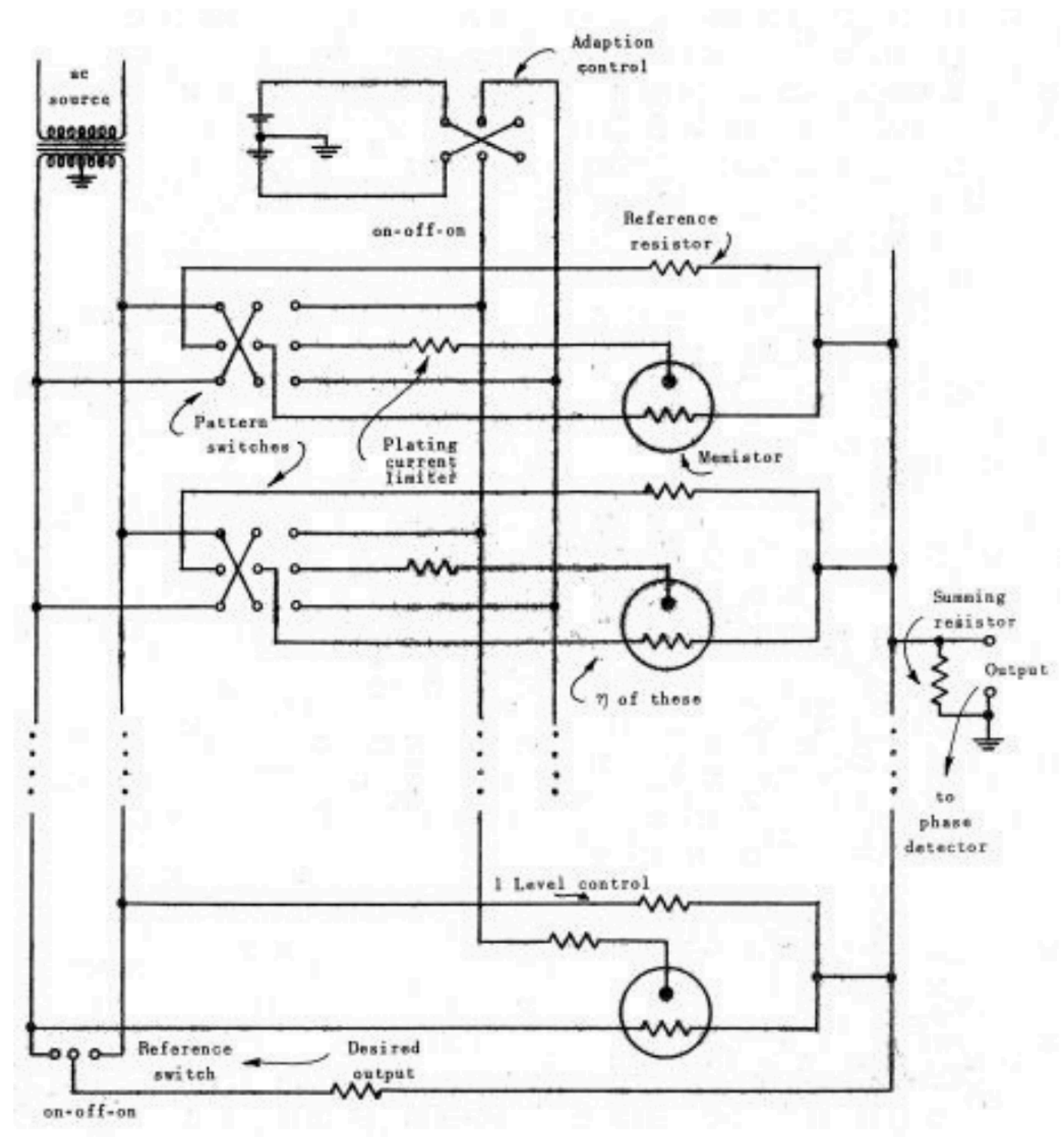

## A Bit of History

### ‣ First time back-propagation became popular (Rumbelhart et al, 1986)

### **Learning representations** by back-propagating errors

David E. Rumelhart\*, Geoffrey E. Hinton† & Ronald J. Williams\*

\* Institute for Cognitive Science, C-015, University of California, San Diego, La Jolla, California 92093, USA † Department of Computer Science, Carnegie-Mellon University. Pittsburgh, Philadelphia 15213, USA

We describe a new learning procedure, back-propagation, for networks of neurone-like units. The procedure repeatedly adjusts the weights of the connections in the network so as to minimize a measure of the difference between the actual output vector of the net and the desired output vector. As a result of the weight adjustments, internal 'hidden' units which are not part of the input or output come to represent important features of the task domain, and the regularities in the task are captured by the interactions of these units. The ability to create useful new features distinguishes back-propagation from earlier, simpler methods such as the perceptron-convergence procedure<sup>1</sup>.

There have been many attempts to design self-organizing  $y_i$ , of the units that are connected to j and of the weights,  $w_{ii}$ , neural networks. The aim is to find a powerful synaptic on these connections modification rule that will allow an arbitrarily connected neural network to develop an internal structure that is appropriate for a particular task domain. The task is specified by giving the Units can be given biases by introducing an extra input to each desired state vector of the output units for each state vector of the input units. If the input units are directly connected to the unit which always has a value of 1. The weight on this extra output units it is relatively easy to find learning rules that input is called the bias and is equivalent to a threshold of the iteratively adjust the relative strengths of the connections so as opposite sign. It can be treated just like the other weights. A unit has a real-valued output,  $y_j$ , which is a non-linear to progressively reduce the difference between the actual and desired output vectors<sup>2</sup>. Learning becomes more interesting but function of its total input

more difficult when we introduce hidden units whose actual or desired states are not specified by the task. (In perceptrons, there are 'feature analysers' between the input and output that are not true hidden units because their input connections are fixed by hand, so their states are completely determined by the input vector: they do not learn representations.) The learning procedure must decide under what circumstances the hidden units should be active in order to help achieve the desired input-output behaviour. This amounts to deciding what these units should represent. We demonstrate that a general purpose and relatively simple procedure is powerful enough to construct appropriate internal representations.

The simplest form of the learning procedure is for layered networks which have a layer of input units at the bottom; any number of intermediate layers; and a layer of output units at the top. Connections within a layer or from higher to lower layers are forbidden, but connections can skip intermediate layers. An input vector is presented to the network by setting the states of the input units. Then the states of the units in each layer are determined by applying equations  $(1)$  and  $(2)$  to the connections coming from lower layers. All units within a layer have their states set in parallel, but different layers have their states set sequentially, starting at the bottom and working upwards until the states of the output units are determined.

The total input,  $x_i$ , to unit j is a linear function of the outputs,

$$
x_j = \sum y_i w_{ji} \tag{1}
$$

$$
y_j = \frac{1}{1 + e^{-x_j}}\tag{2}
$$

@1986 Nature Publishing Group

t To whom correspondence should be addressed.

History: NN "dark ages"

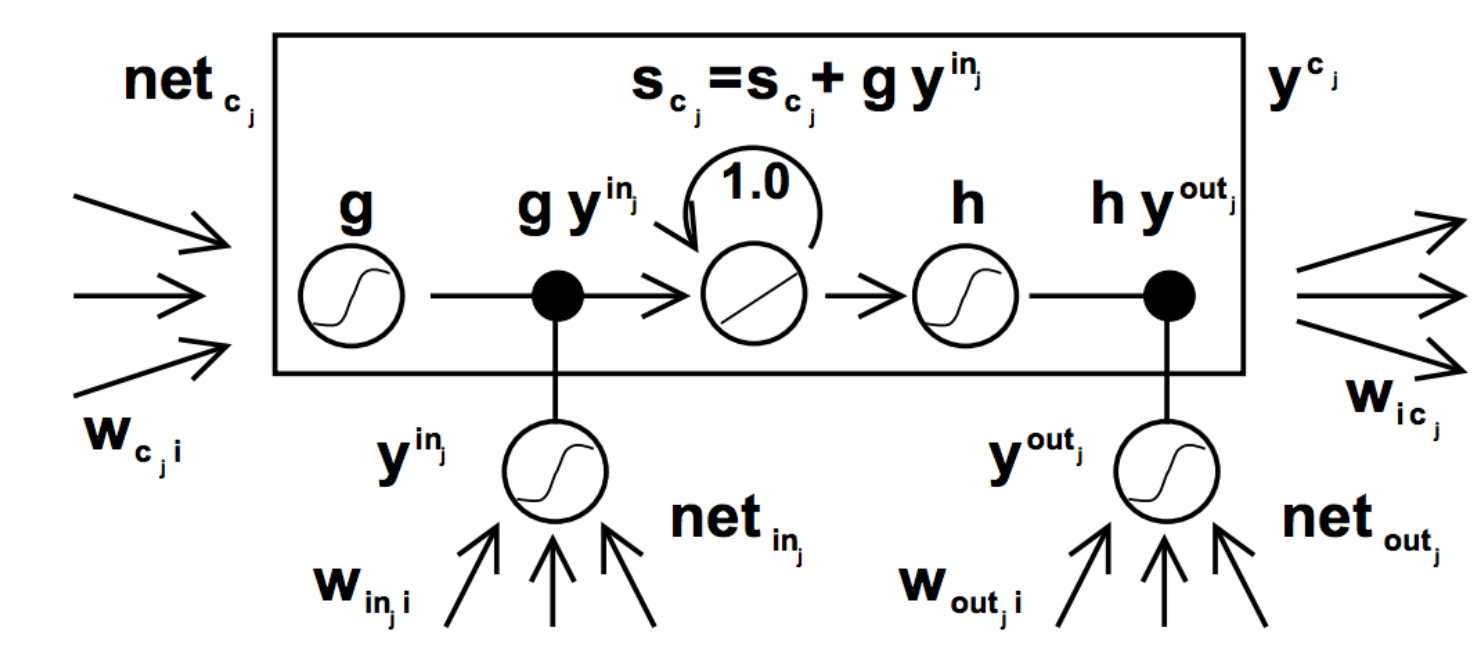

### ‣ ConvNets: applied to MNIST by LeCun in 1990s

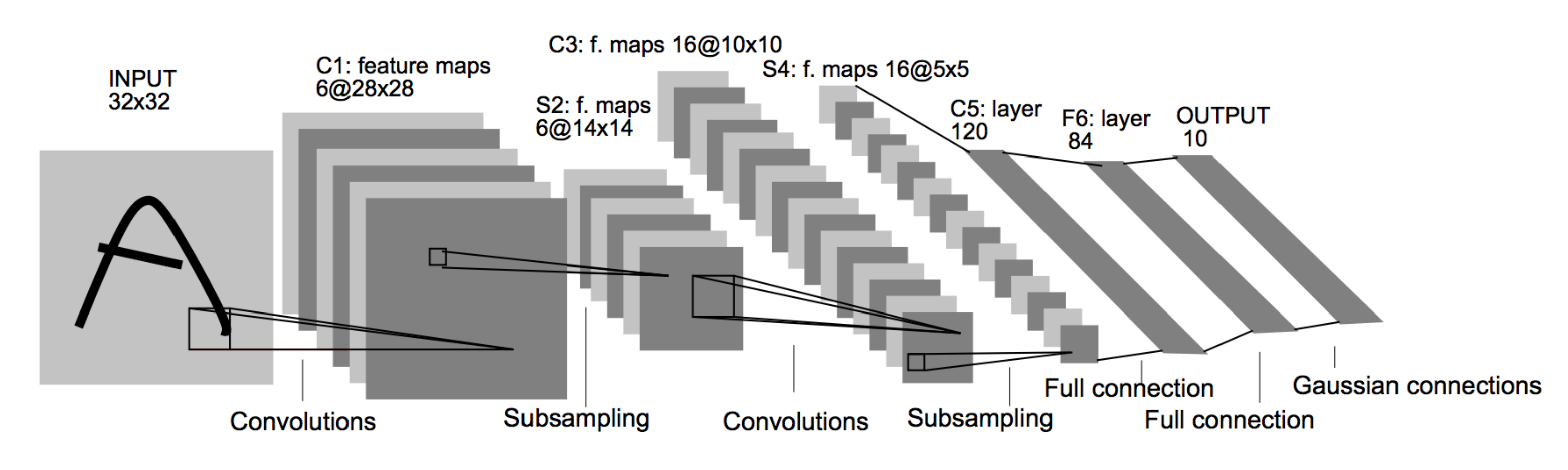

### ‣ LSTMs: Hochreiter and Schmidhuber (1997)

### ‣ Henderson (2003): neural shift-reduce parser, not SOTA

[https://www.youtube.com/watch?v=FwFduRA\\_L6Q&feature=youtu.be](https://www.youtube.com/watch?v=FwFduRA_L6Q&feature=youtu.be)

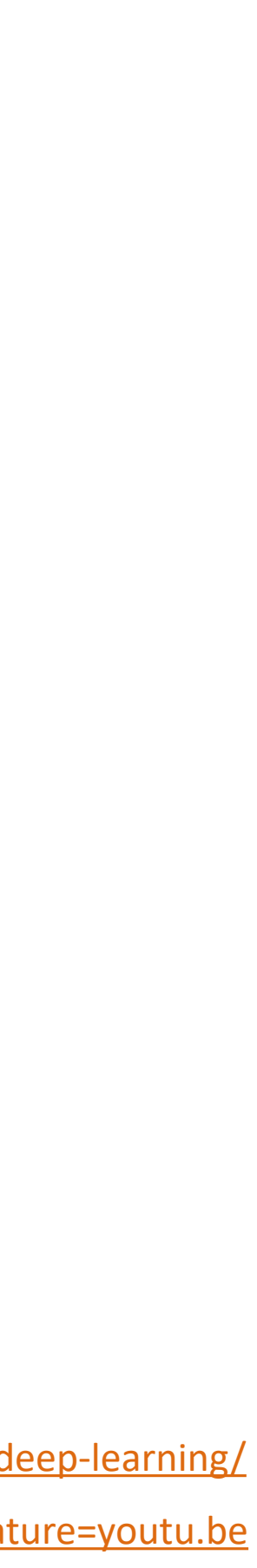

<https://www.andreykurenkov.com/writing/ai/a-brief-history-of-neural-nets-and-deep-learning/>

# 2008-2013: A glimmer of light…

- ‣ Collobert and Weston 2011: "NLP (almost) from scratch" ‣ Feedforward neural nets induce features for
	- sequential CRFs ("neural CRF")
	- ‣ 2008 version was marred by bad experiments, claimed SOTA but wasn't, 2011 version tied SOTA
- ‣ Krizhevskey et al. (2012): AlexNet for vision
- ‣ Socher 2011-2014: tree-structured RNNs working okay

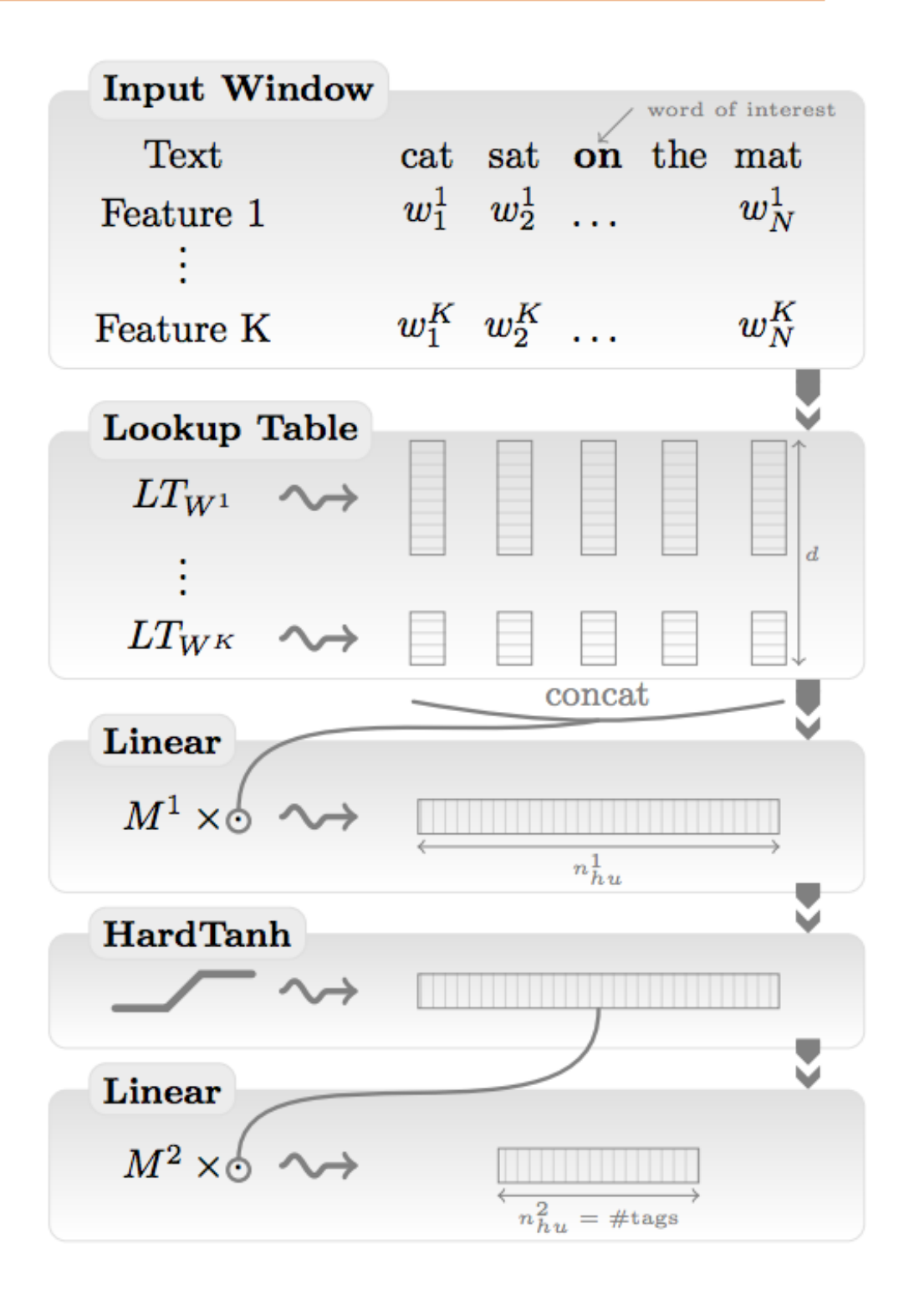

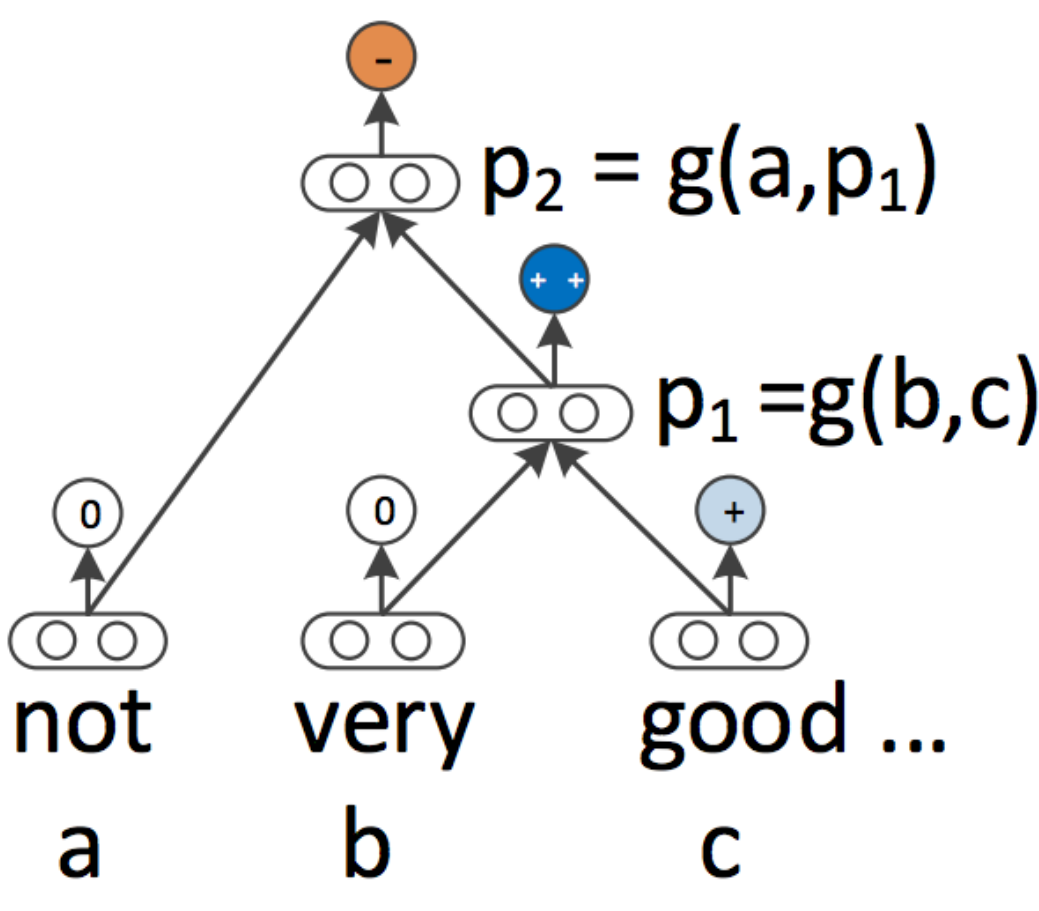

 $\ddotsc$ 

## 2014: Stuff starts working

‣ Sutskever et al. (2014) + Bahdanau et al. (2015) : seq2seq + attention for

‣ Kim (2014) + Kalchbrenner et al. (2014): sentence classification / sentiment

- (convnets work for NLP?)
- neural MT (LSTMs work for NLP?)
- feedforward networks work well for NLP?)
- ‣ 2015: explosion of neural nets for everything under the sun

‣ Chen and Manning (2014) transition-based dependency parser (even

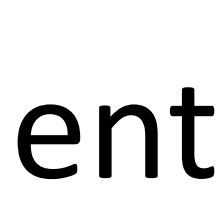

# Why didn't they work before?

- **‣Datasets too small**: for MT, not really better until you have 1M+ parallel sentences (and really need a lot more)
- **‣Optimization not well understood**: good initialization, per-feature scaling + momentum (AdaGrad / AdaDelta / Adam) work best out-of-the-box
	- **‣Regularization**: dropout (2012) is pretty helpful
	- **‣Computers not big enough**: can't run for enough iterations
- **‣Inputs**: need word representations to have the right continuous semantics
- **‣Libraries**: TensorFlow (firs released in Nov 2015), PyTorch (Sep 2016)

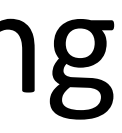

Neural Net Basics

## Neural Networks: motivation

- $\blacktriangleright$  Linear classification:  $\operatorname{argmax}_{y} w^{\top} f(x, y)$
- ‣ How can we do nonlinear classification? Kernels are too slow…
- Want to learn intermediate conjunctive features of the input
	- *the movie was not all that good*
	- I[contains *not* & contains *good*]

Neural Networks: XOR

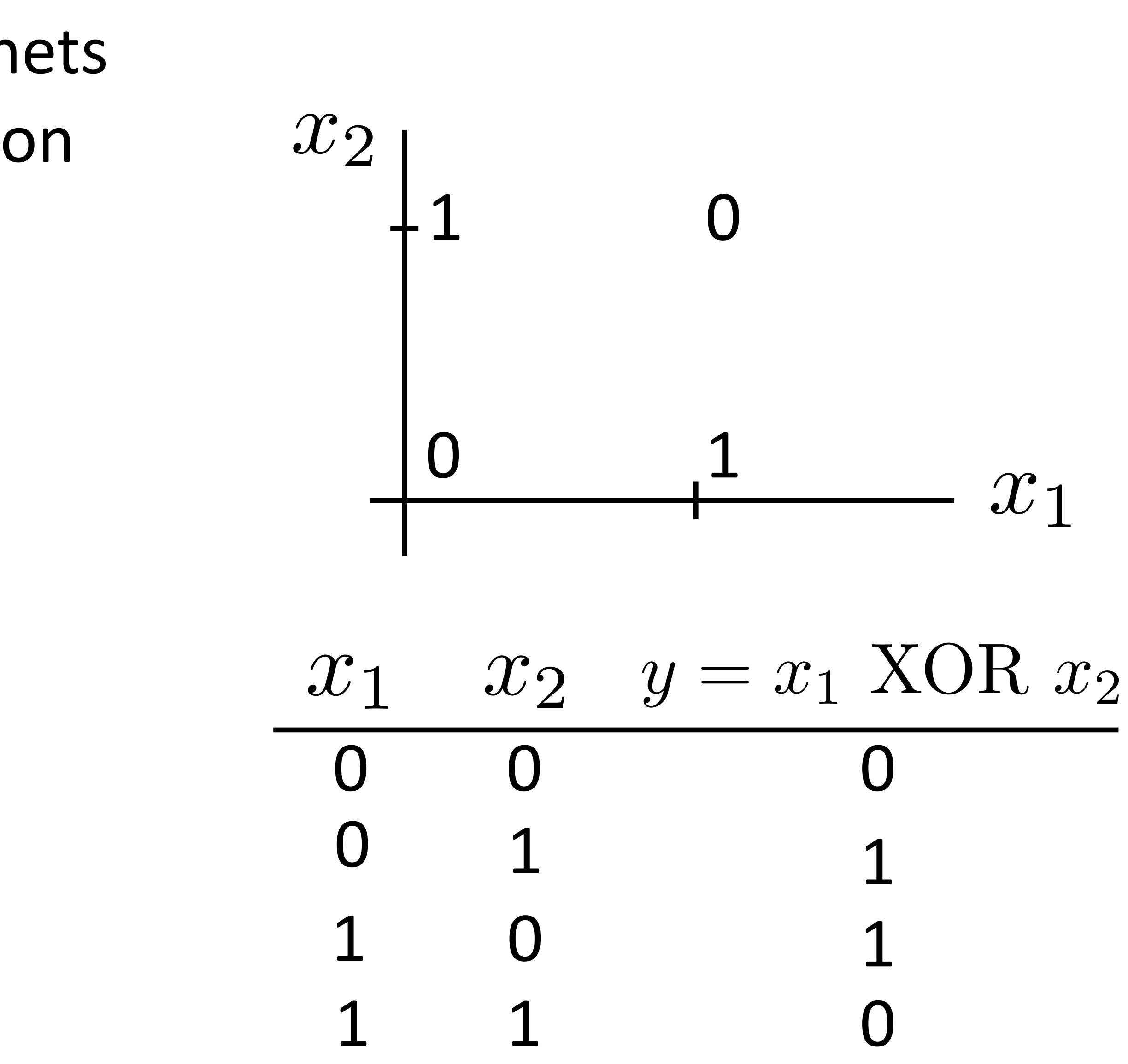

- ‣ Let's see how we can use neural nets to learn a simple nonlinear function
- $\blacksquare$  Inputs  $x_1, x_2$  $(\text{generally } \mathbf{x} = (x_1, \ldots, x_m))$
- *y* ‣ Output $(generally y = (y_1, \ldots, y_n))$

Neural Networks: XOR

 $y = a_1x_1 + a_2x_2$ 

"or"  $y = a_1x_1 + a_2x_2 + a_3\tanh(x_1 + x_2)$ 

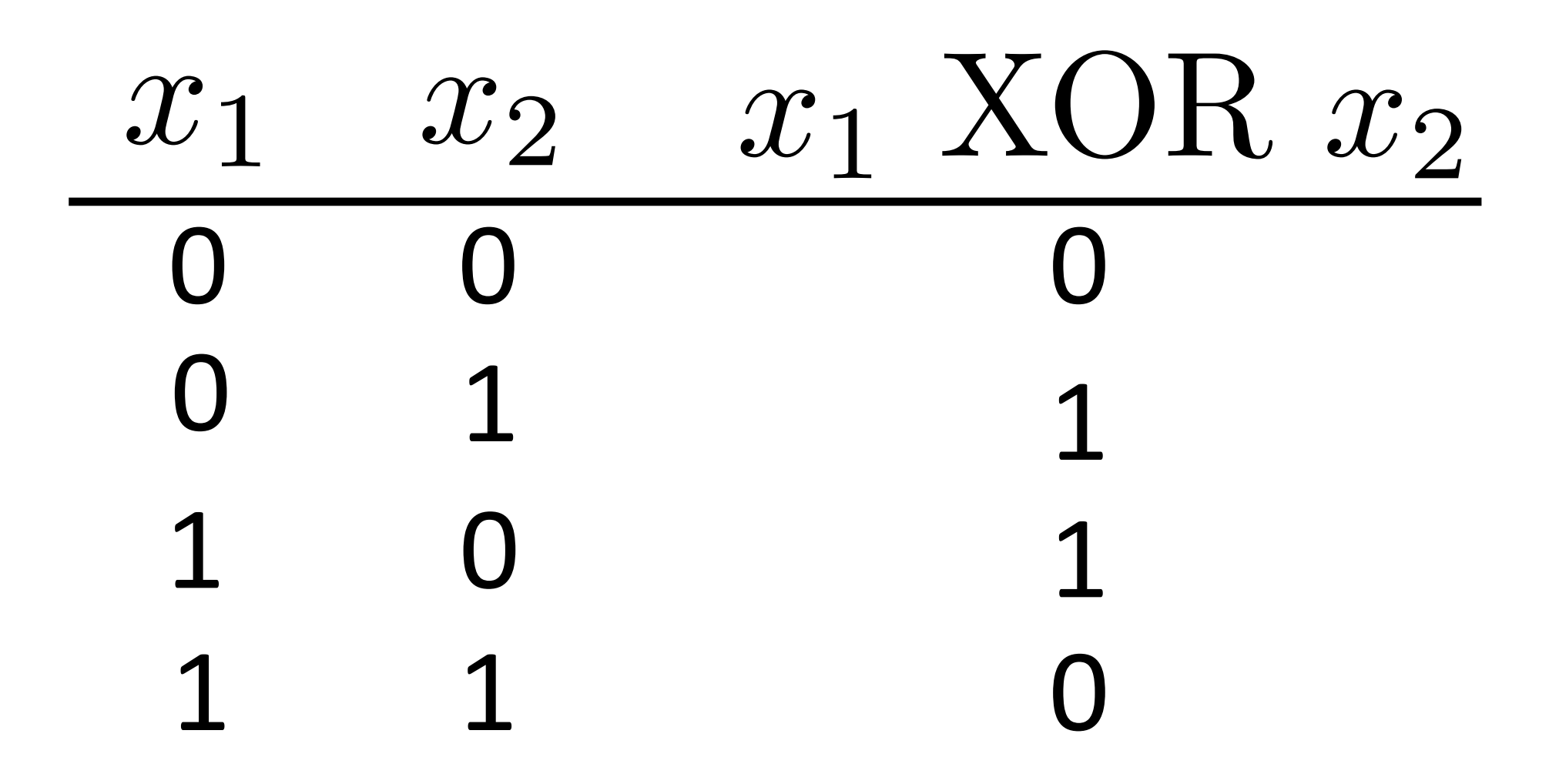

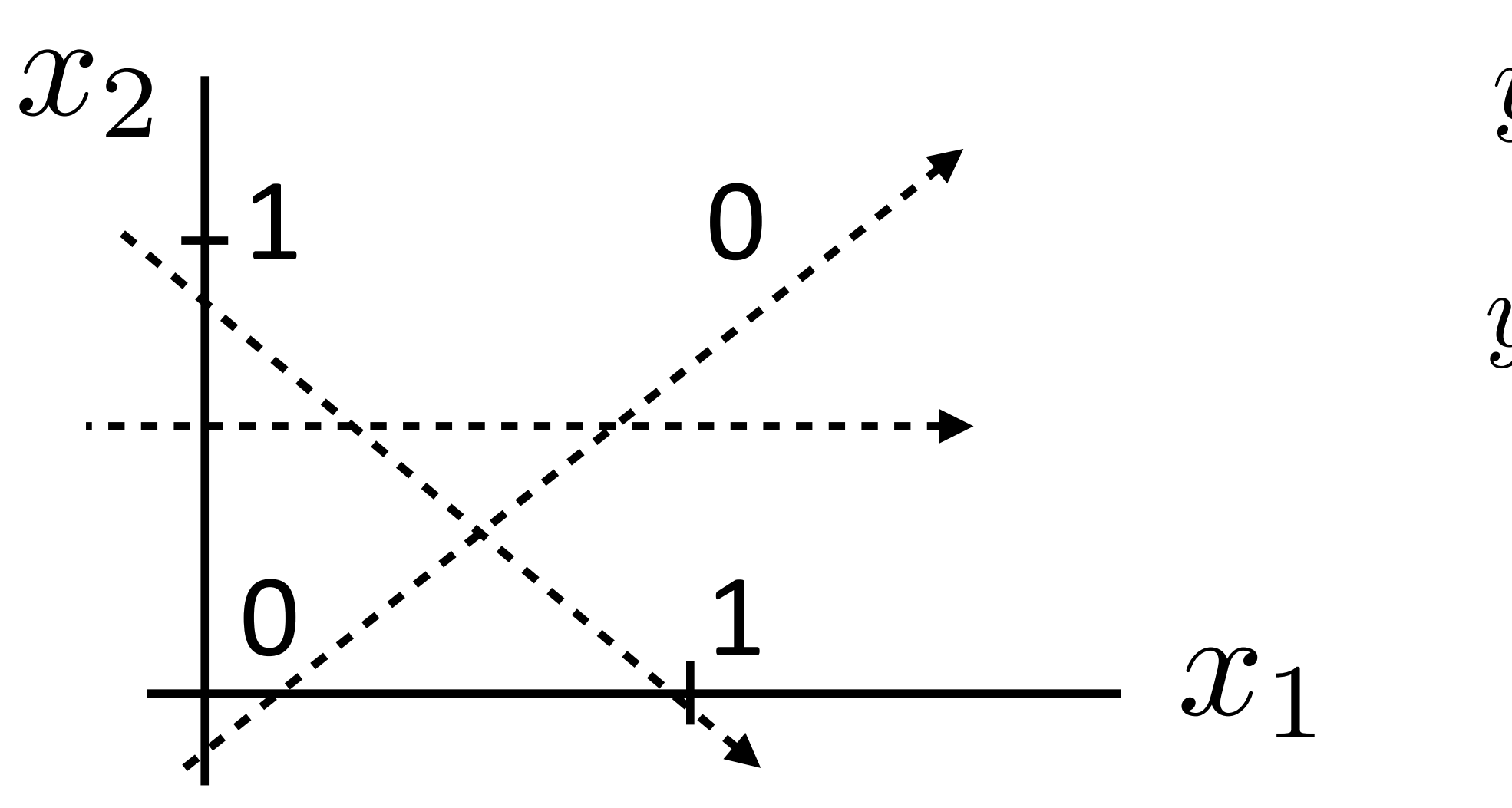

### (looks like action potential in neuron)

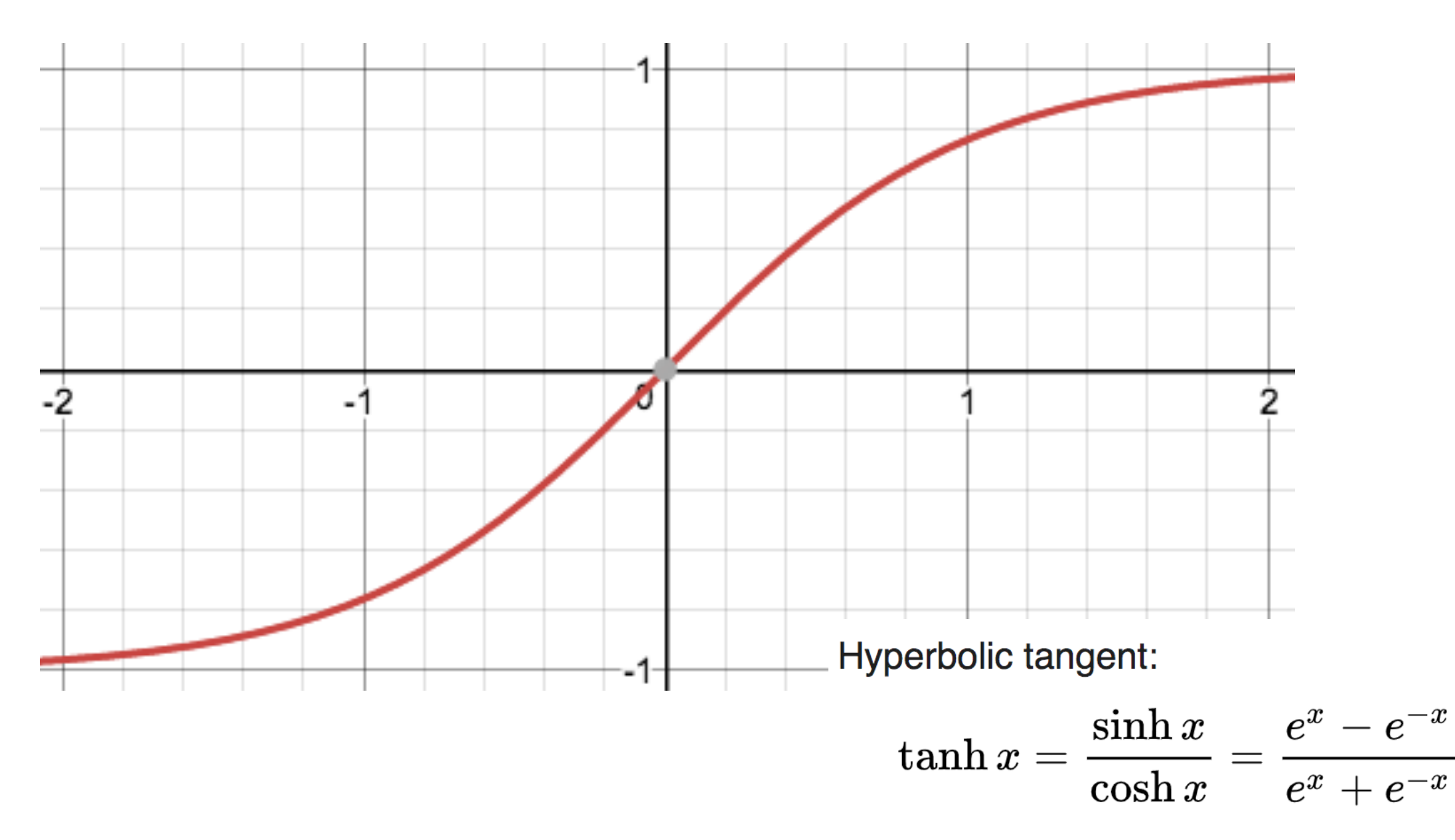

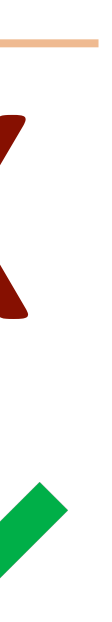

Neural Networks: XOR

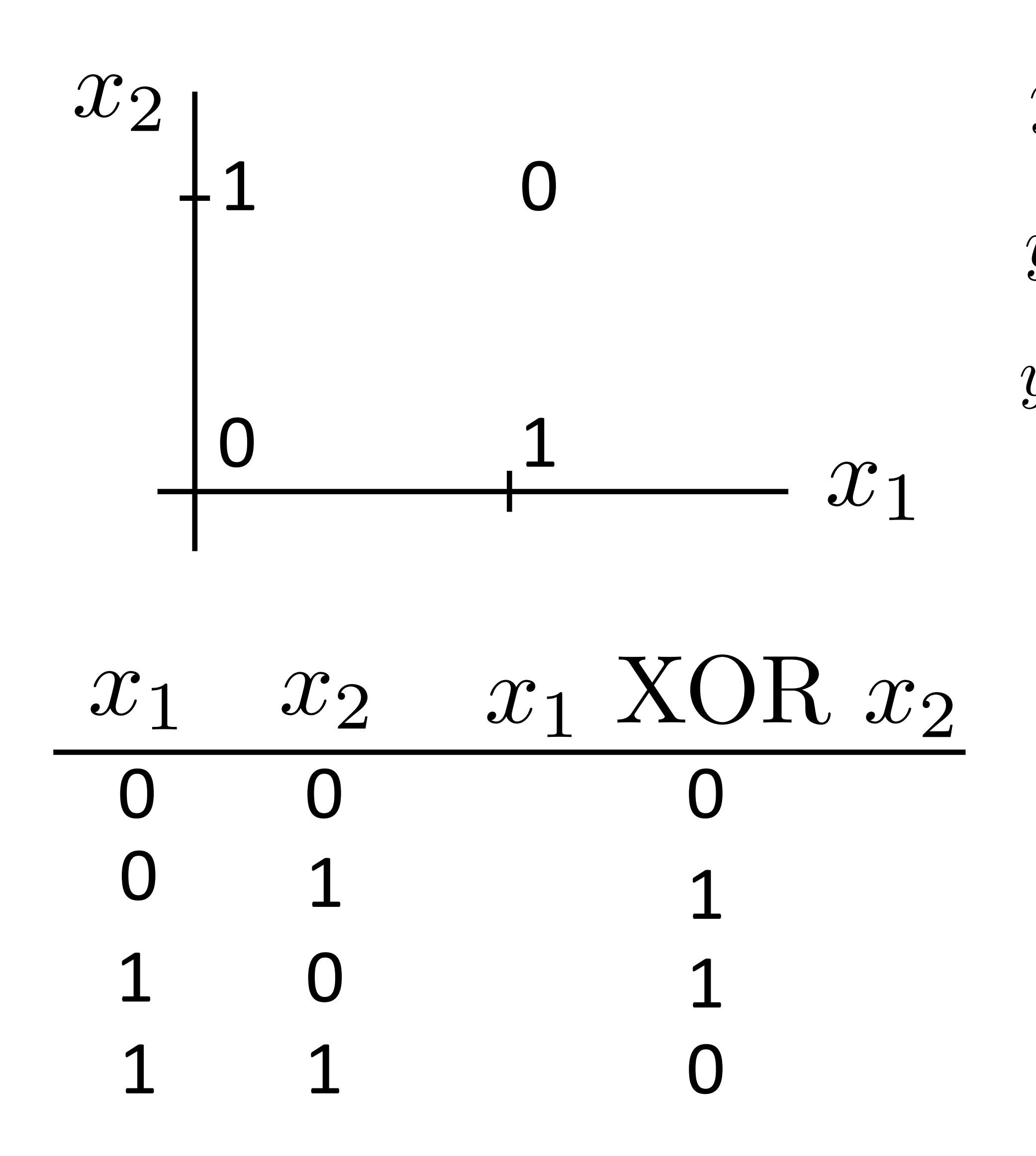

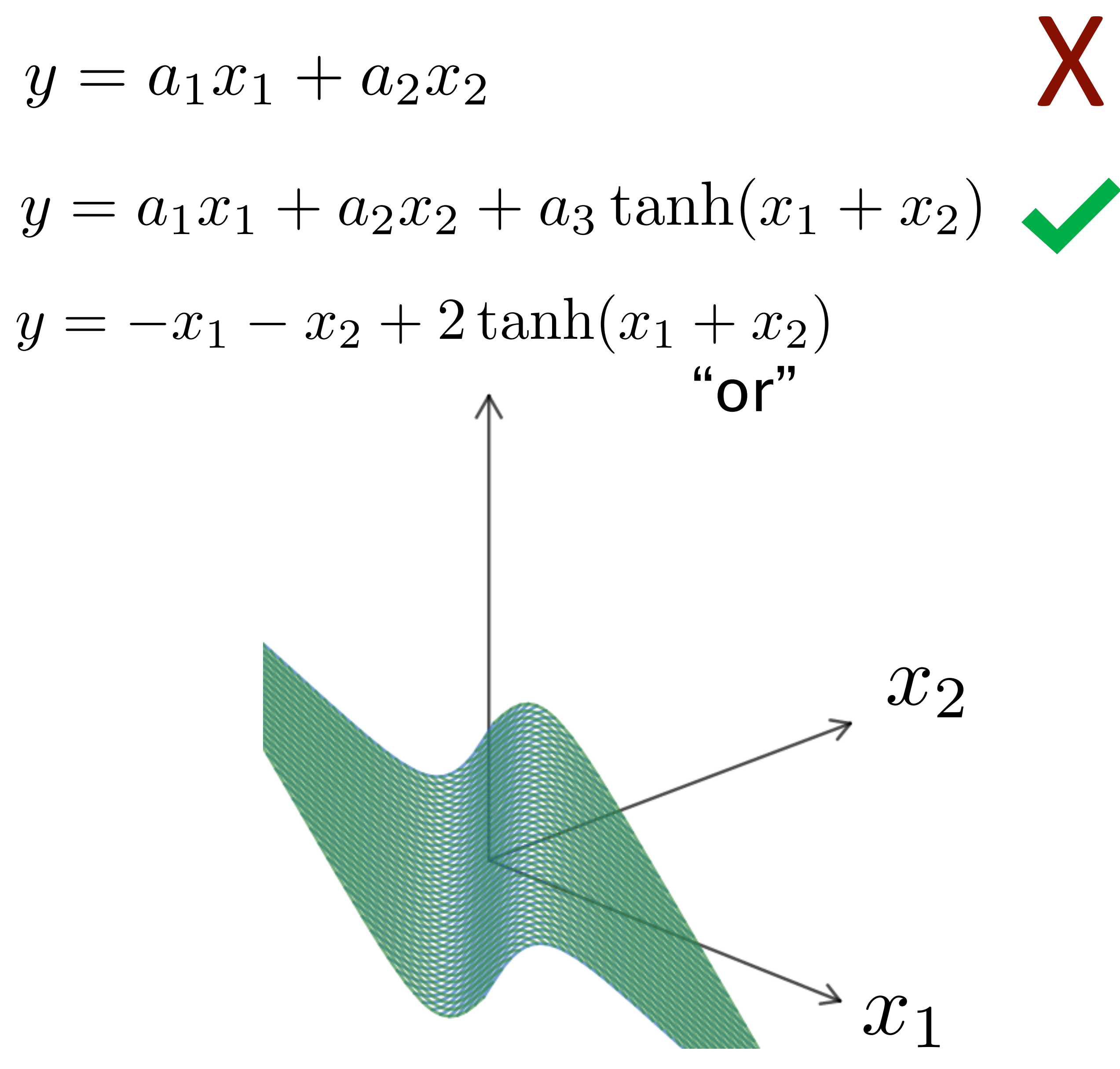

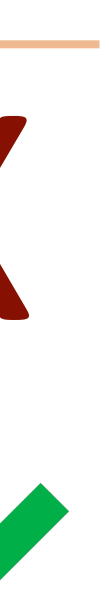

Neural Networks: XOR

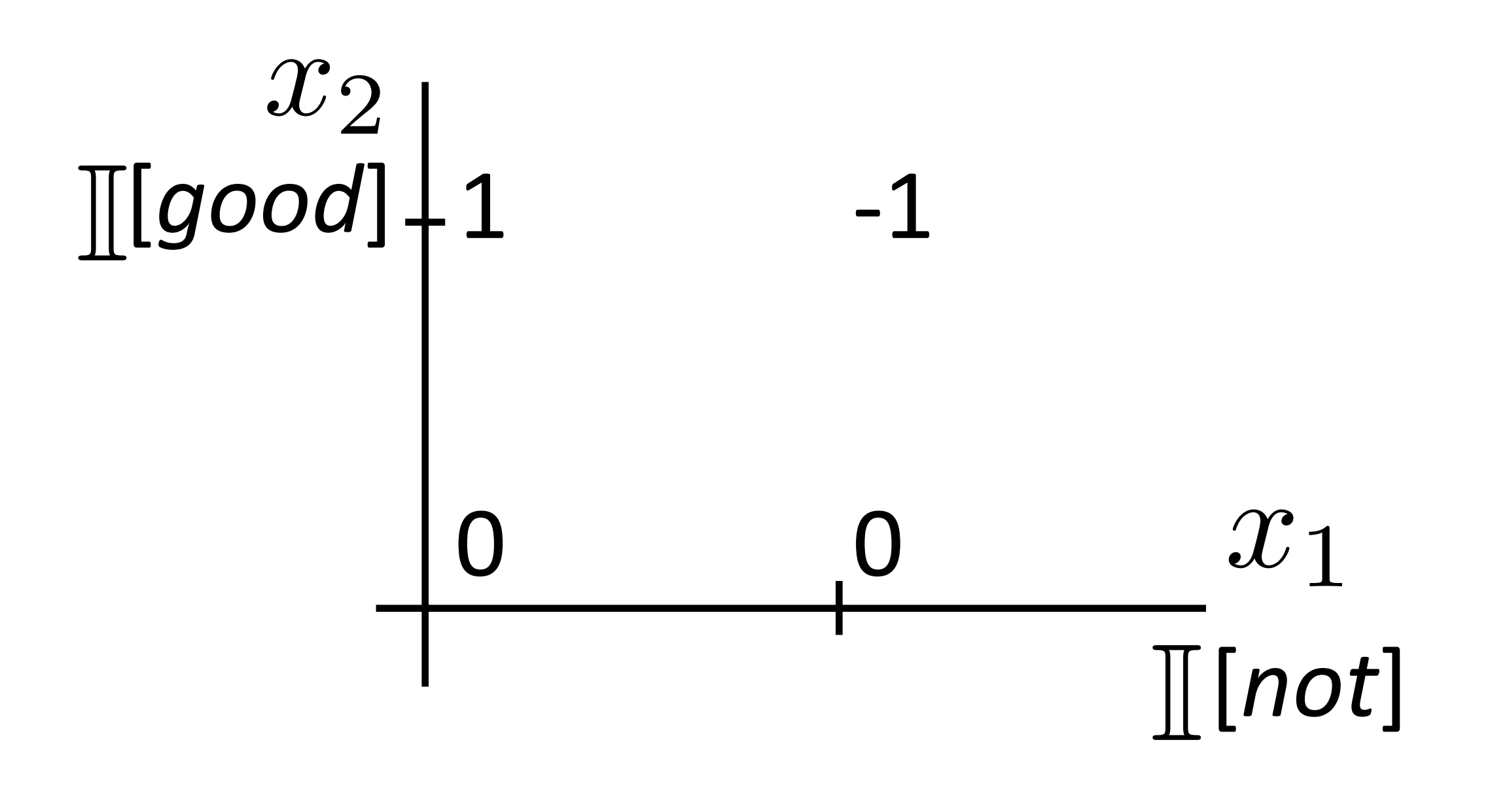

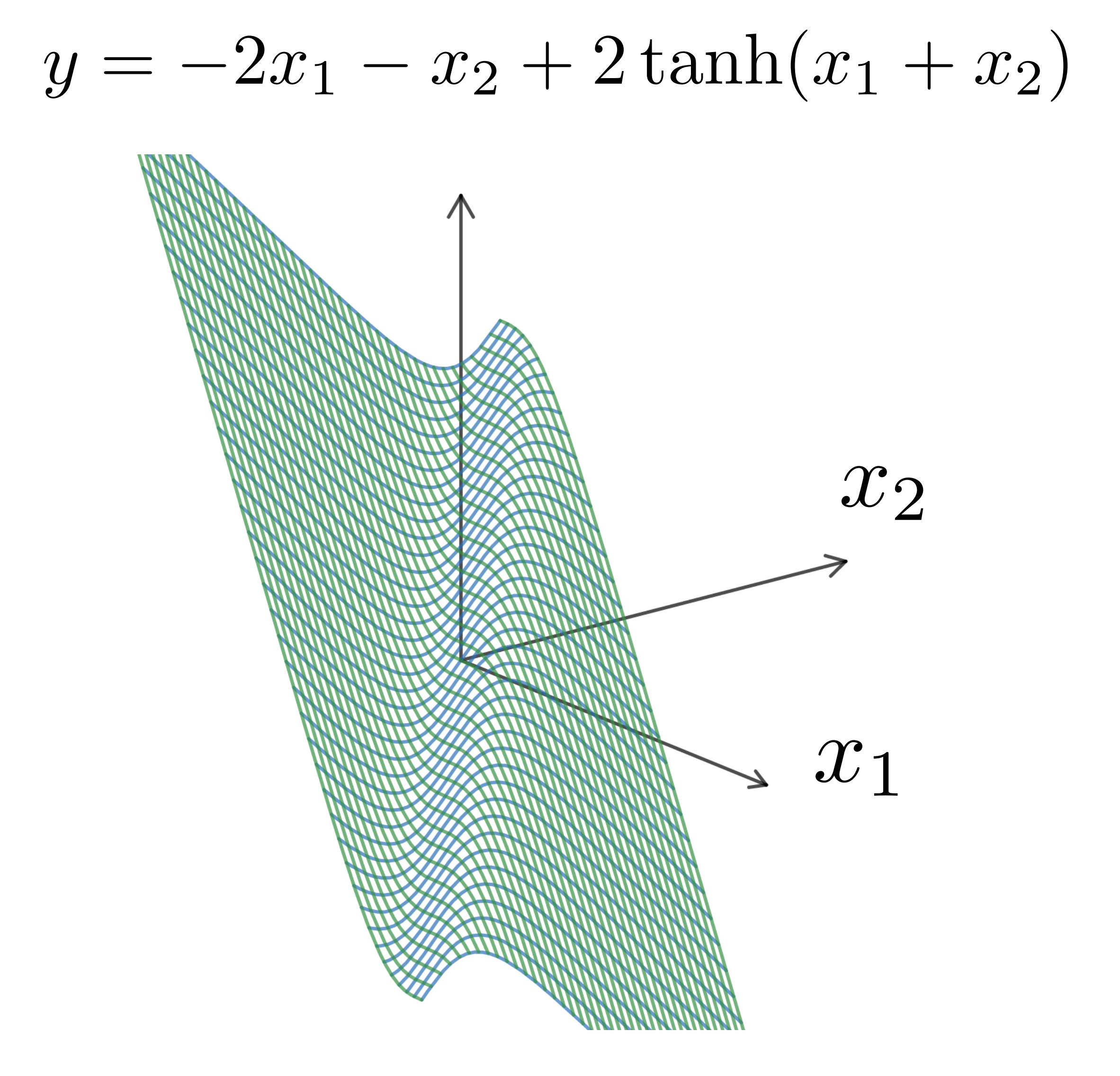

*the movie was not all that good*

Linear model:  $y = \mathbf{w} \cdot \mathbf{x} + b$ 

## Neural Networks

Taken from http://colah.github.io/posts/2014-03-NN-Manifolds-Topology/

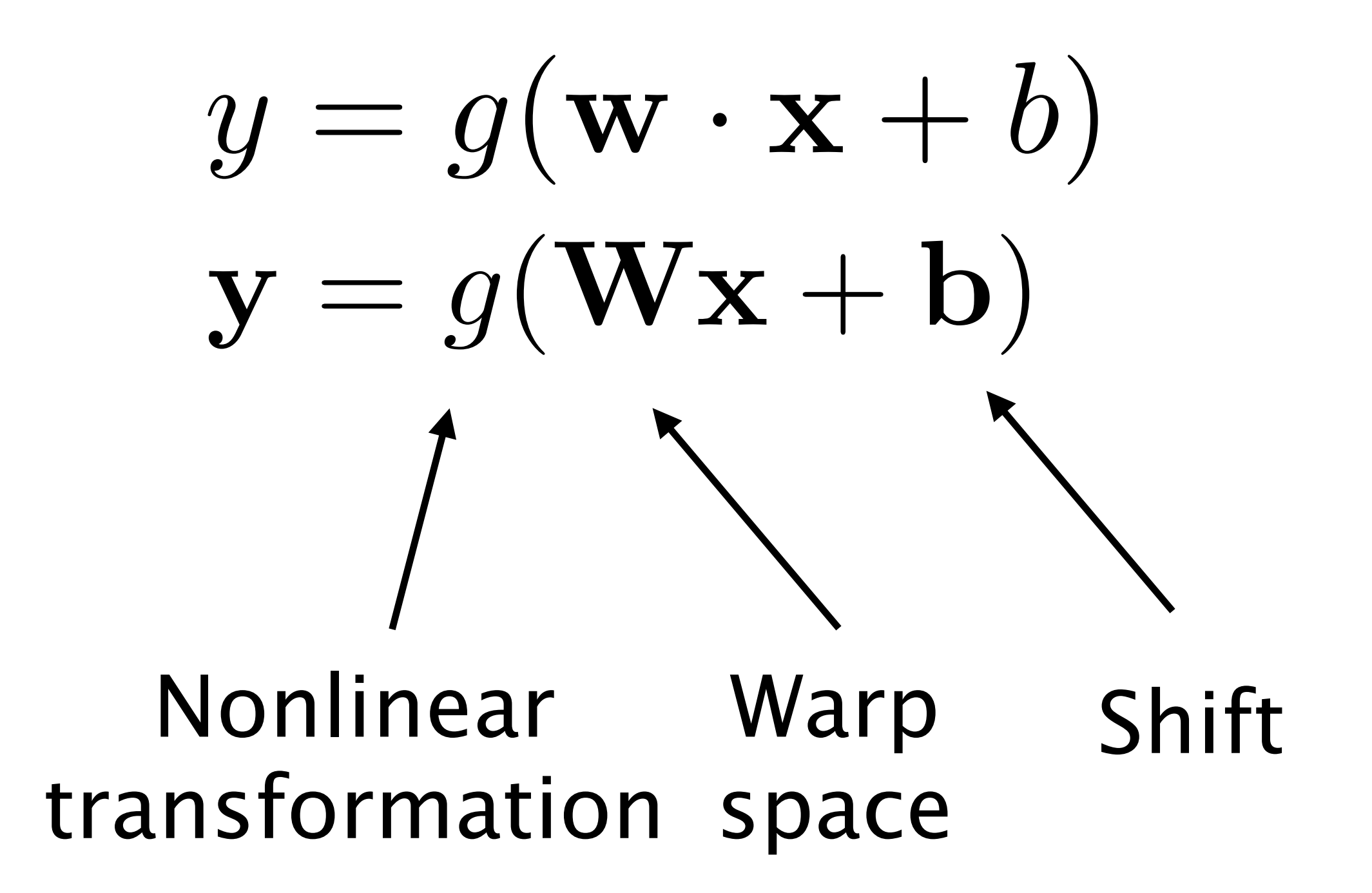

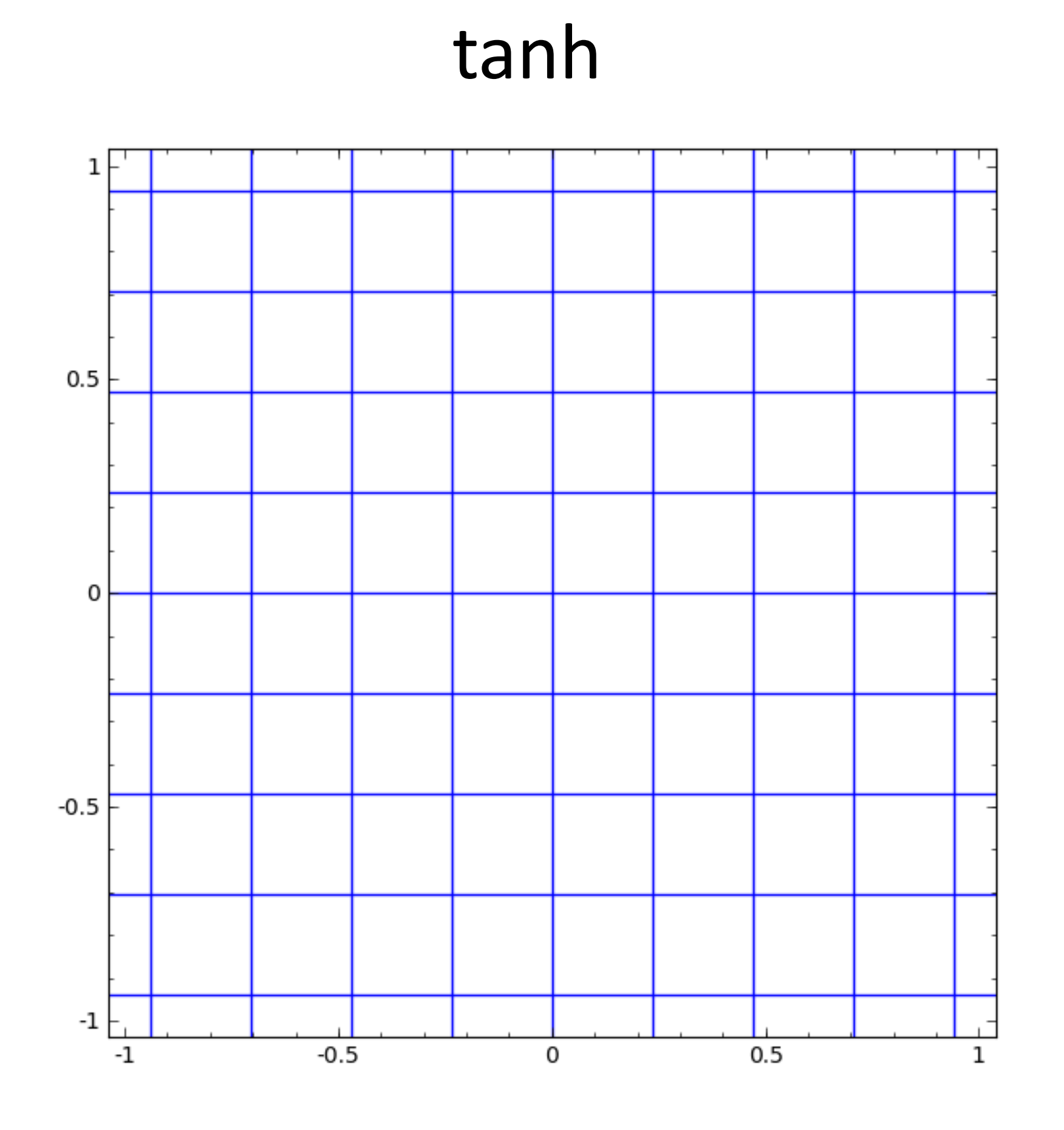

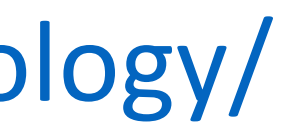

### Linear classifier **Neural network**

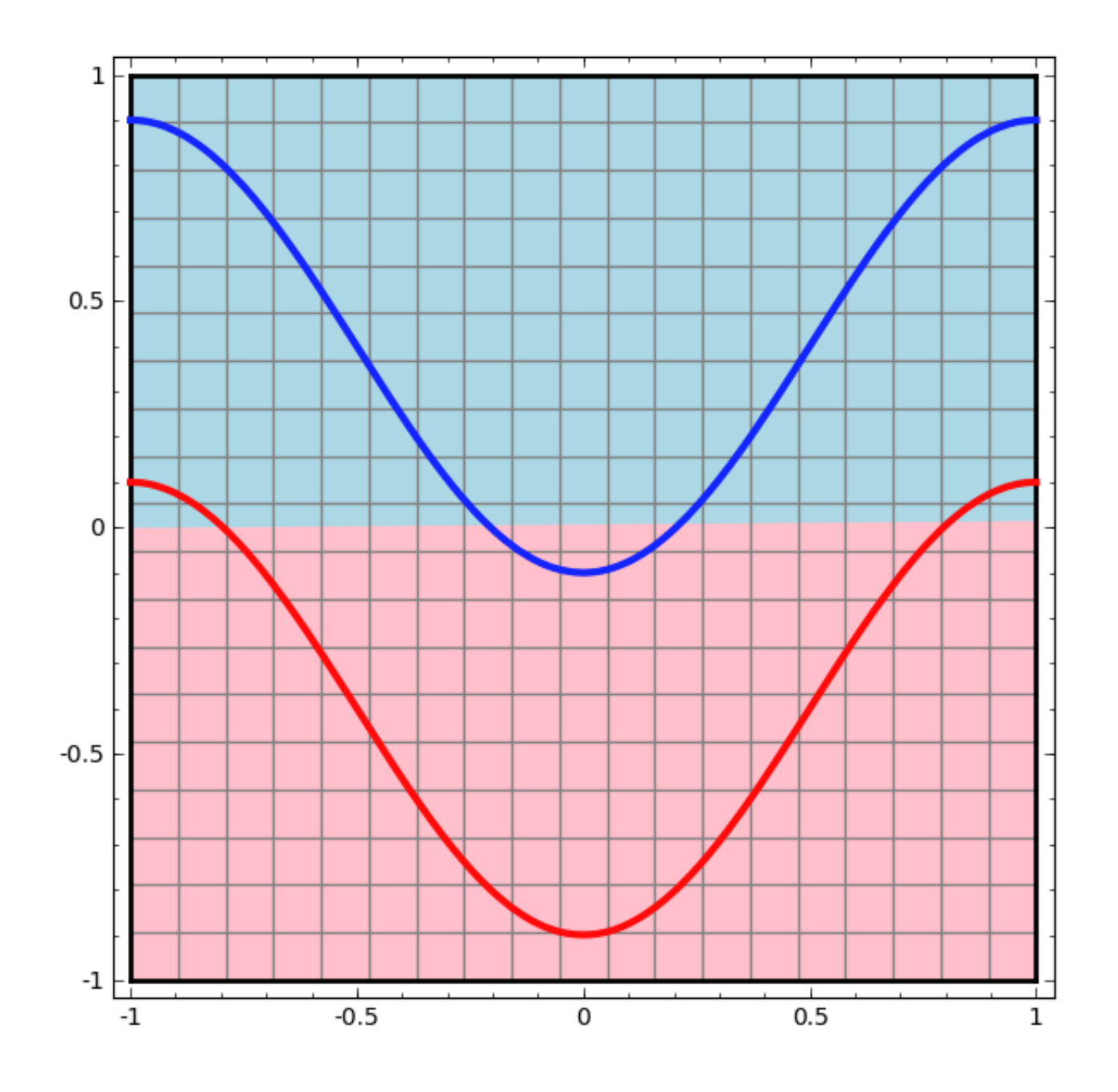

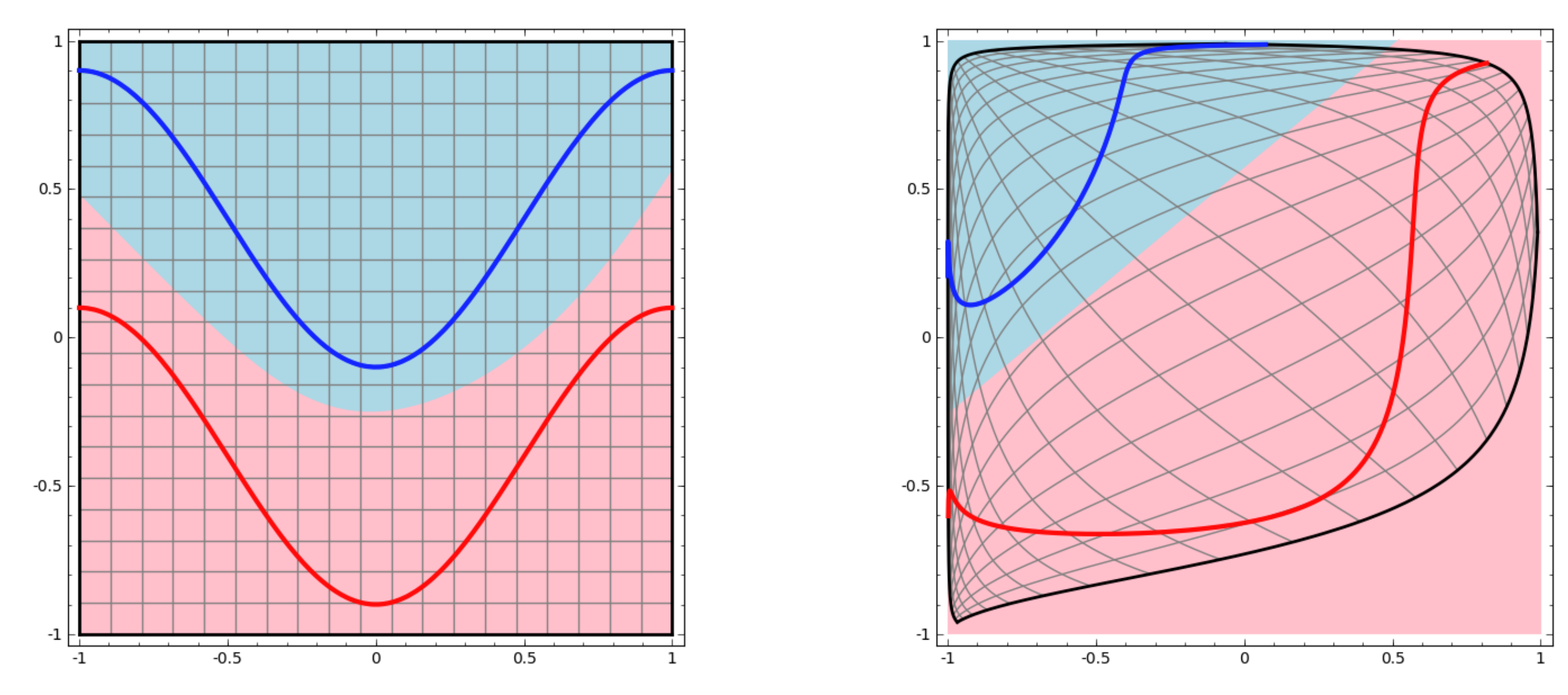

## Neural Networks

Taken from http://colah.github.io/posts/2014-03-NN-Manifolds-Topology/

### …possible because we transformed the space!

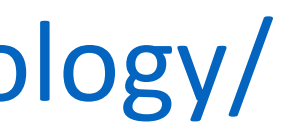

## Deep Neural Networks

Adopted from Chris Dyer

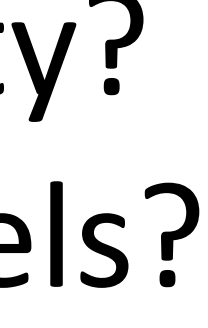

$$
y = g(Wx + b)
$$
  
\n
$$
z = g(Vy + c)
$$
  
\n
$$
z = g(Vg(Wx + b) + c)
$$
  
\noutput of first layer

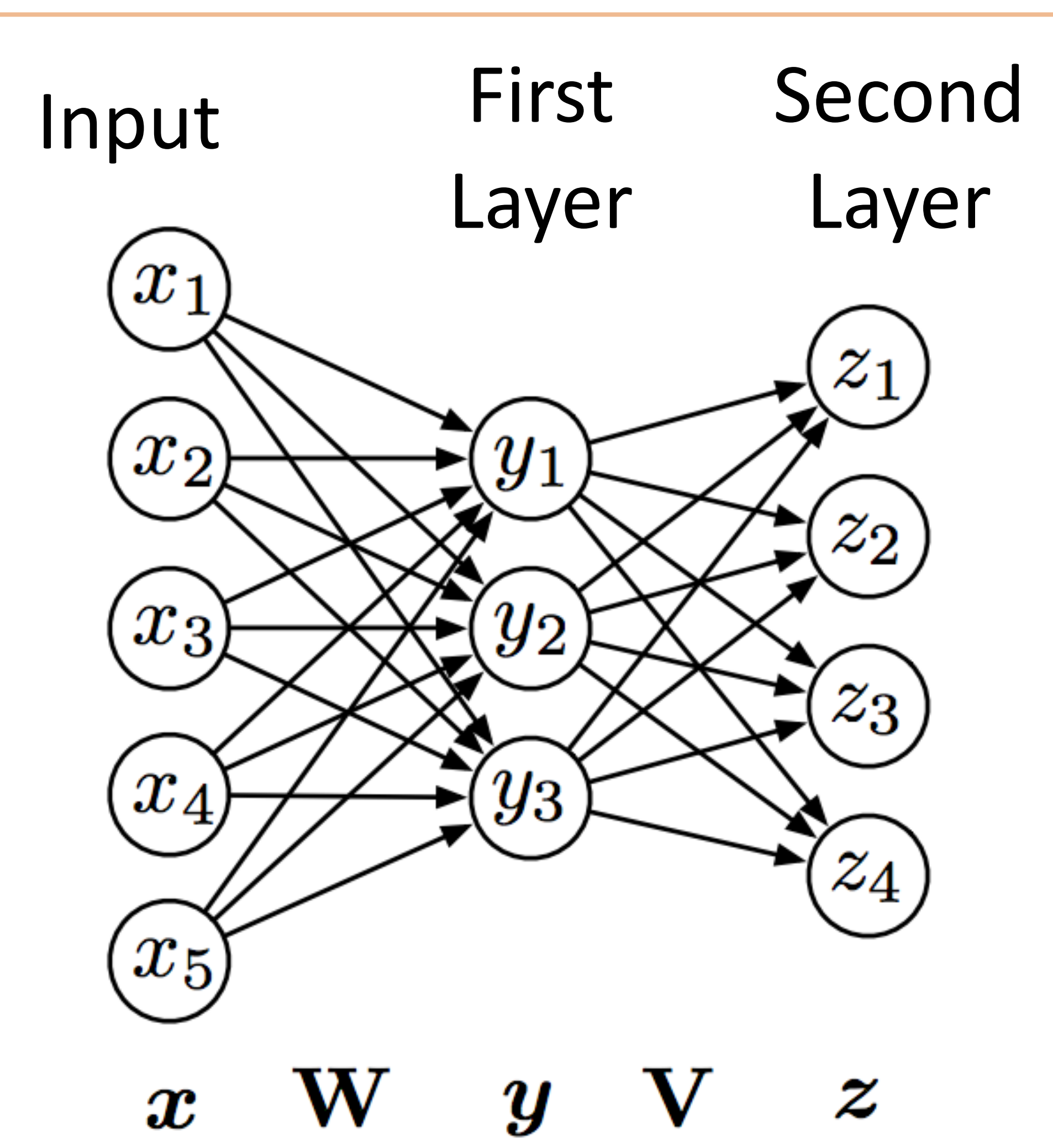

"Feedforward" computation (not recurrent)

$$
\mathbf{z} = \mathbf{V}(\mathbf{W}\mathbf{x} + \mathbf{b}) + \mathbf{c}
$$

Check: what happens if no nonlinearity? More powerful than basic linear models?

# Activation Functions

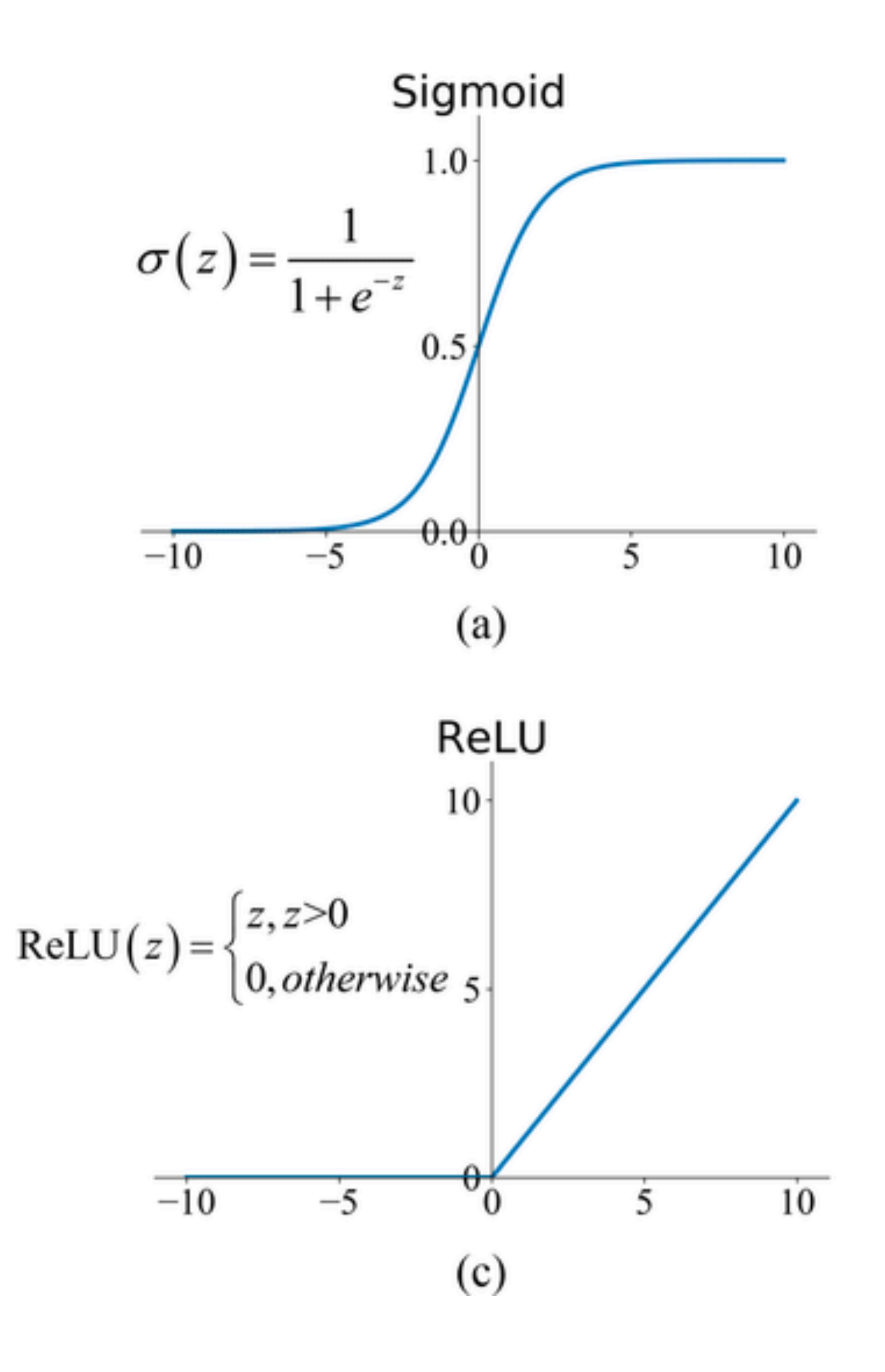

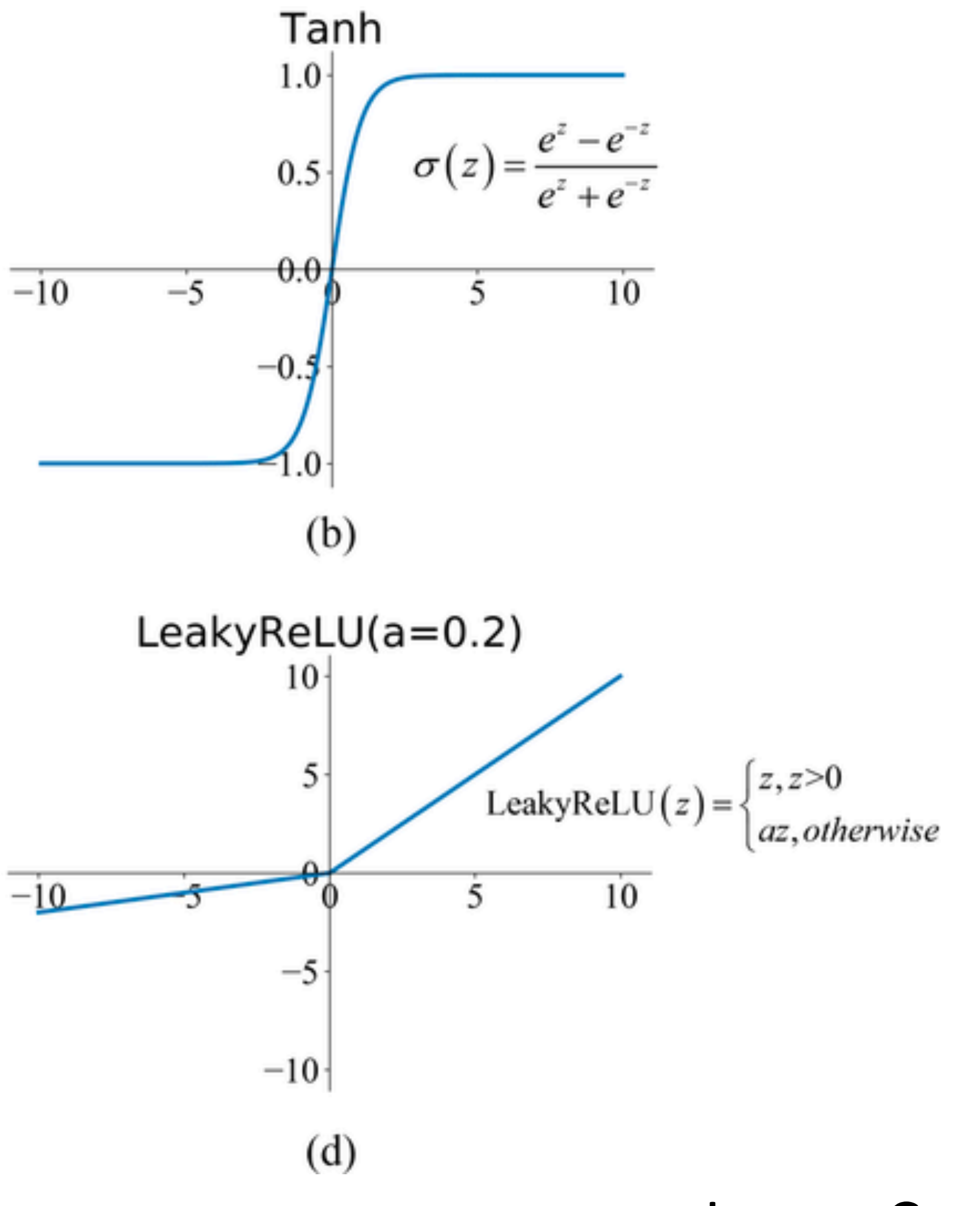

Image Credit: Junxi Feng

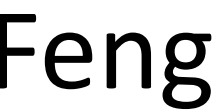

## Deep Neural Networks

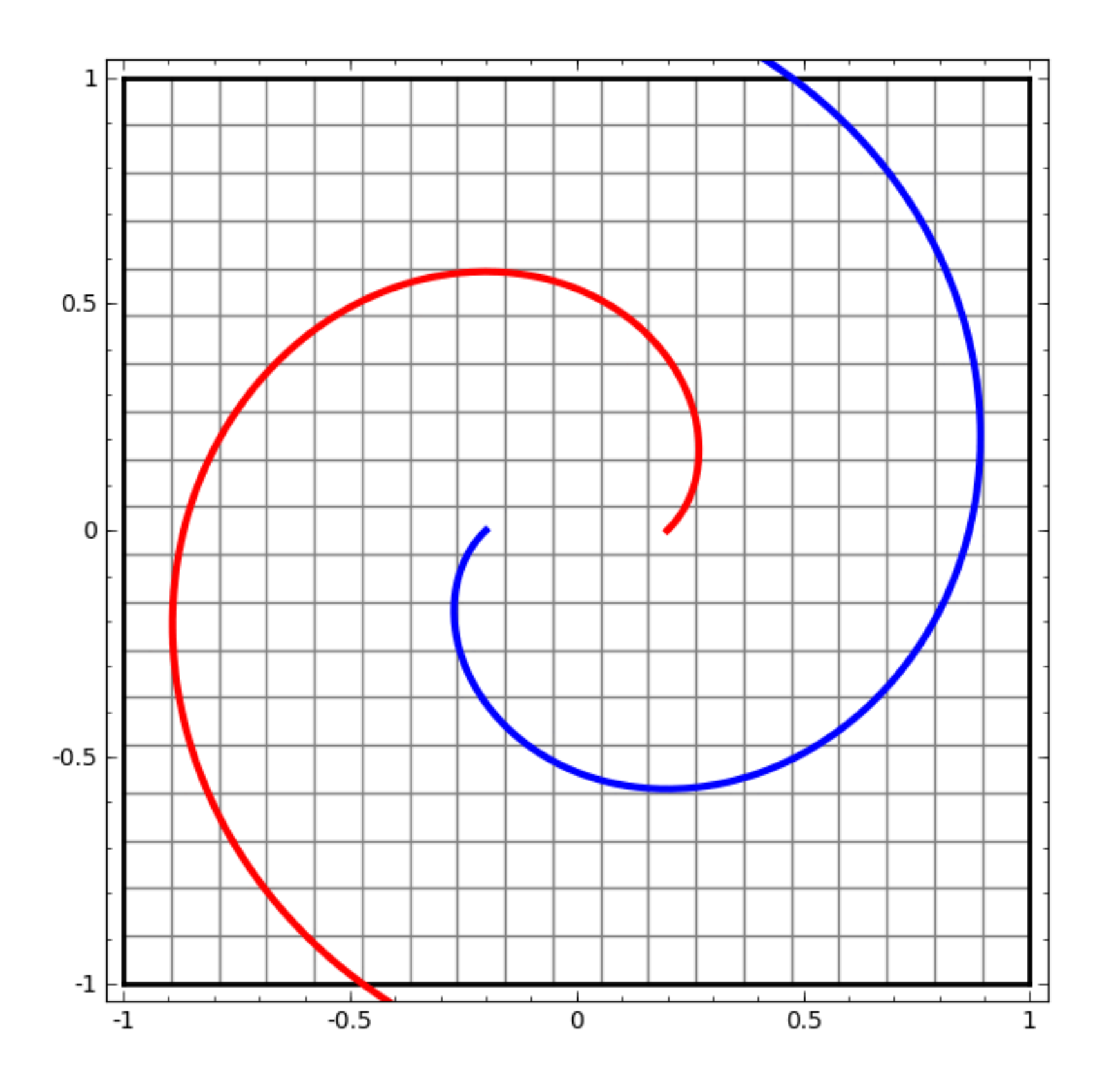

Taken from http://colah.github.io/posts/2014-03-NN-Manifolds-Topology/

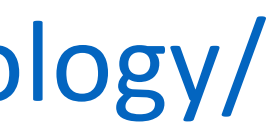

# Feedforward Networks, Backpropagation

## Recap: Multiclass Logistic Regression

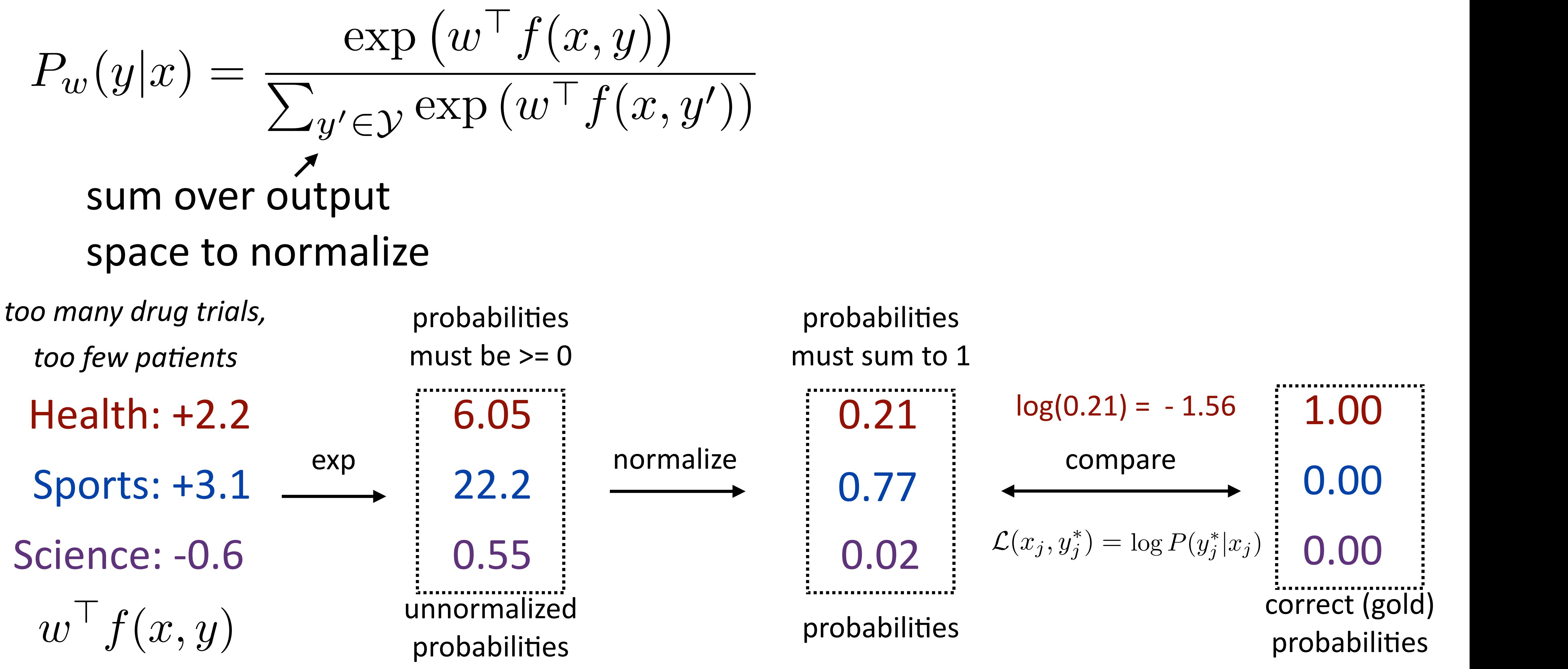

# Logistic Regression with NNs

- ‣ Single scalar probability
- ‣ Compute scores for all possible labels at once (returns vector)
- $(p_i)$  $xp(p_i)$

 $\bigg)$ 

$$
P(y|\mathbf{x}) = \frac{\exp(w^{\top} f(\mathbf{x}, y))}{\sum_{y'} \exp(w^{\top} f(\mathbf{x}, y'))}
$$

 $P(\mathbf{y}|\mathbf{x}) = \text{softmax}\left( [w^\top f(\mathbf{x}, y)]_{y \in \mathcal{Y}} \right)$ 

- ‣ softmax: exps and normalizes a given vector
- $P(\mathbf{y}|\mathbf{x}) = \text{softmax}(Wf(\mathbf{x}))$  Weight vector per class; W is [num classes x num feats]
	-

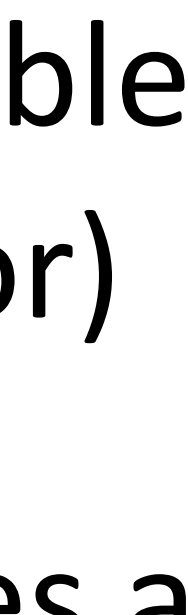

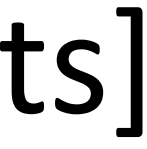

$$
softmax(p)_i = \frac{exp}{\sum_{i'} exp}
$$

 $P(\mathbf{y}|\mathbf{x}) = \text{softmax}(Wg(Vf(\mathbf{x})))$  **• Now one hidden layer** 

## Neural Networks for Classification

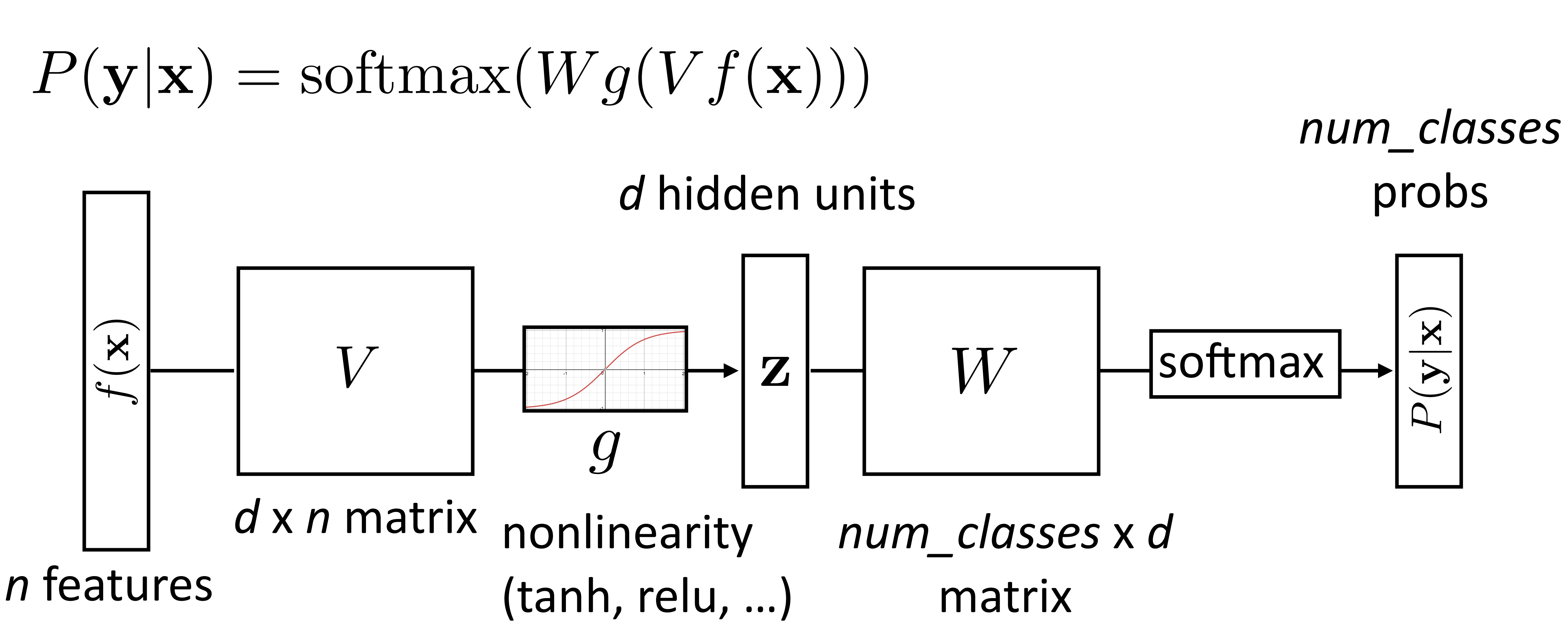

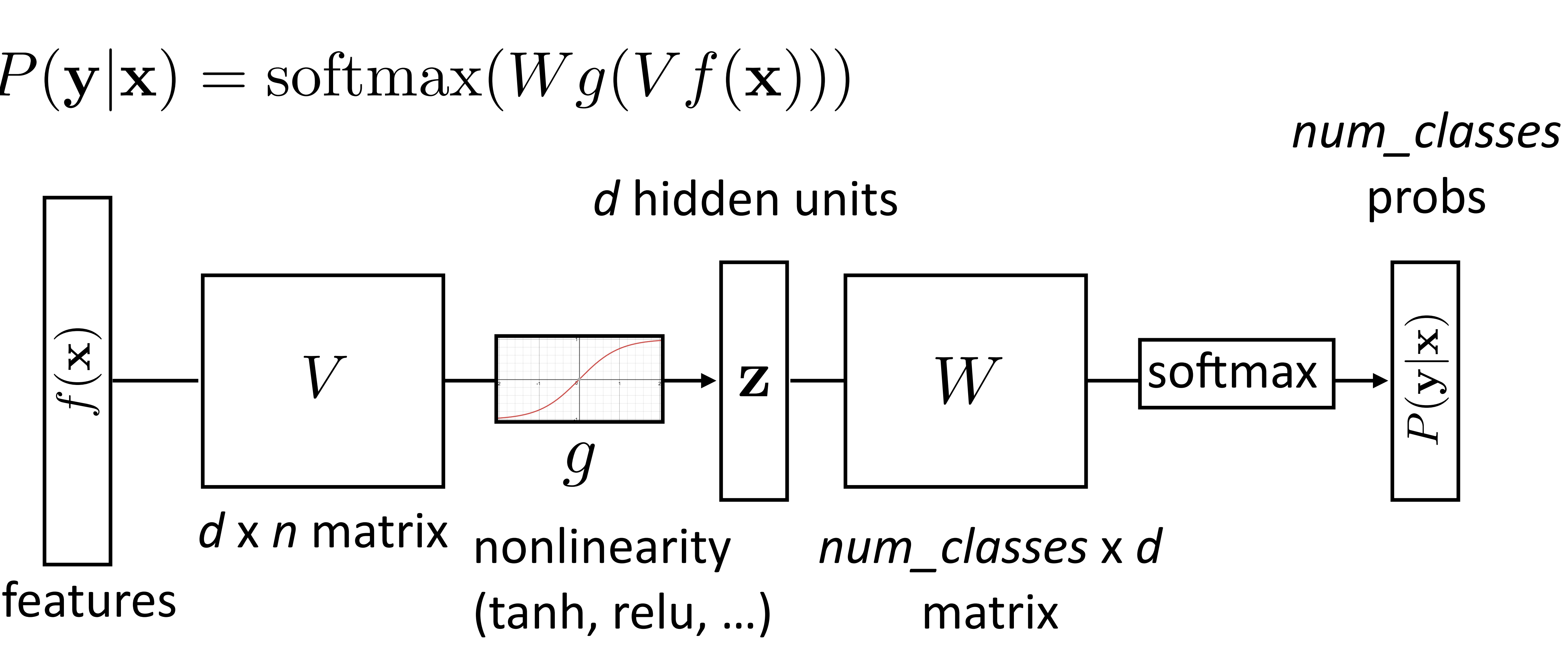

We can think of a neural network classifier with one hidden layer as building a vector z which is a hidden layer representation (i.e. latent features) of the input, and then running standard logistic regression on the features that the network develops in z.

# Training Neural Networks

$$
P(\mathbf{y}|\mathbf{x}) = \mathrm{softmax}(W\mathbf{z})
$$

‣ *i*\*: index of the gold label  $\rightarrow$  *e*; 1 in the *i*th row, zero elsewhere. Dot by this = select *i*th index

‣ Maximize log likelihood of training data

$$
\mathcal{L}(\mathbf{x}, i^*) = \log P(y = i^*|\mathbf{x}) =
$$

one-hot vector

 $z = g(Vf(\mathbf{x}))$ 

 $=$   $\log$  (softmax( $W$ **z**)  $\cdot$   $e_{i^*}$ )

# Training Neural Networks

$$
P(\mathbf{y}|\mathbf{x}) = \mathrm{softmax}(W\mathbf{z})
$$

‣ Maximize log likelihood of training data

*j*  $\sum$   $\exp(Wz) \cdot e_j$ 

- ‣ *i*\*: index of the gold label
- ‣ *ei*: 1 in the *i*th row, zero elsewhere. Dot by this = select *i*th index

$$
\mathcal{L}(\mathbf{x}, i^*) = W\mathbf{z} \cdot e_{i^*} - \log \sum
$$

 $z = g(Vf(\mathbf{x}))$ 

 $=$   $log(softmax(Wz) \cdot e_{i^*})$ 

$$
\mathcal{L}(\mathbf{x}, i^*) = \log P(y = i^*|\mathbf{x}) =
$$

# Training Neural Networks

‣ Maximize log likelihood of training data

‣ *i*\*: index of the gold label ‣ *ei*: 1 in the *i*th row, zero elsewhere. Dot by this = select *i*th index

$$
\mathcal{L}(\mathbf{x}, i^*) = \log P(y = i^*|\mathbf{x}) =
$$

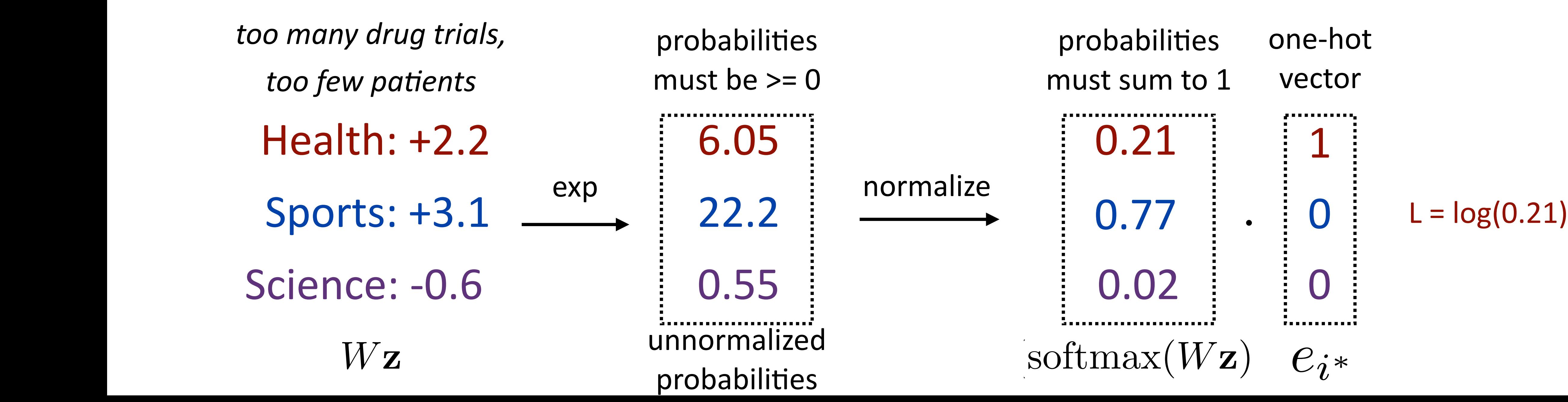

 $=$   $\log$  (softmax( $W$ **z**)  $\cdot$   $e_{i^*}$ )

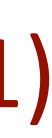

## Computing Gradients

‣ Looks like logistic regression with *z* as the features!

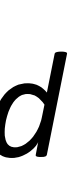

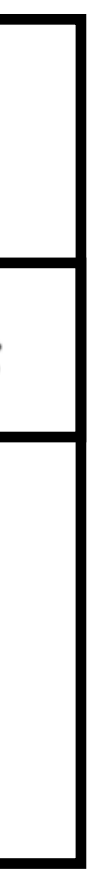

$$
\mathcal{L}(\mathbf{x}, i^*) = W\mathbf{z} \cdot e_{i^*} - \log \sum_j \exp(W\mathbf{z}) \cdot e_j \quad \text{num\_classes } \mathbf{x}
$$
\n• Gradient with respect to  $W$ \n
$$
\frac{\partial}{\partial W_{ij}} \mathcal{L}(\mathbf{x}, i^*) = \begin{cases}\n(1 - P(y = i|\mathbf{x}))\mathbf{z}_j & \text{if } i = i^* \\
-P(y = i|\mathbf{x})\mathbf{z}_j & \text{otherwise}\n\end{cases}
$$
\nindex of\n
$$
\frac{\partial}{\partial W_{ij}} \mathcal{L}(\mathbf{x}, i^*) = \begin{cases}\n(1 - P(y = i|\mathbf{x}))\mathbf{z}_j & \text{otherwise} \\
-P(y = i|\mathbf{x})\mathbf{z}_j & \text{otherwise}\n\end{cases}
$$

$$
\mathcal{L}(\mathbf{x}, i^*) = W\mathbf{z} \cdot e_{i^*} - \log \sum_{j} \exp(W\mathbf{z}) \cdot e_j \quad \text{num\_classes } \mathbf{x} \, d
$$
\nGradient with respect to  $W$ 

\n
$$
\frac{\partial}{\partial W_{ij}} \mathcal{L}(\mathbf{x}, i^*) = \begin{cases} (1 - P(y = i|\mathbf{x}))\mathbf{z}_j & \text{if } i = i^* \\ -P(y = i|\mathbf{x})\mathbf{z}_j & \text{otherwise} \end{cases}
$$
\nindex of

\n
$$
\frac{\partial}{\partial W_{ij}} \mathcal{L}(\mathbf{x}, i^*) = \begin{cases} (1 - P(y = i|\mathbf{x}))\mathbf{z}_j & \text{otherwise} \\ -P(y = i|\mathbf{x})\mathbf{z}_j & \text{otherwise} \end{cases}
$$

## Neural Networks for Classification

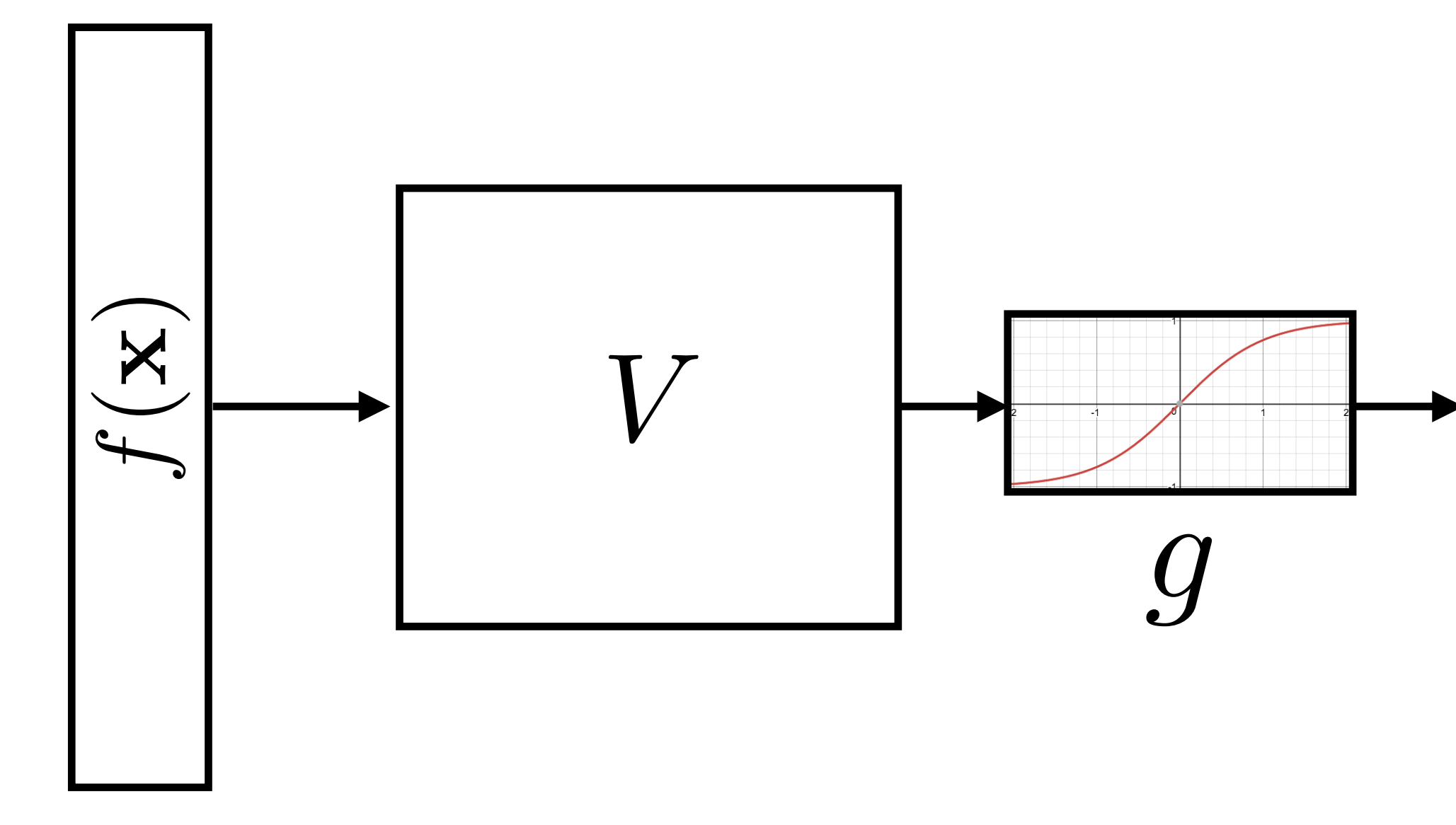

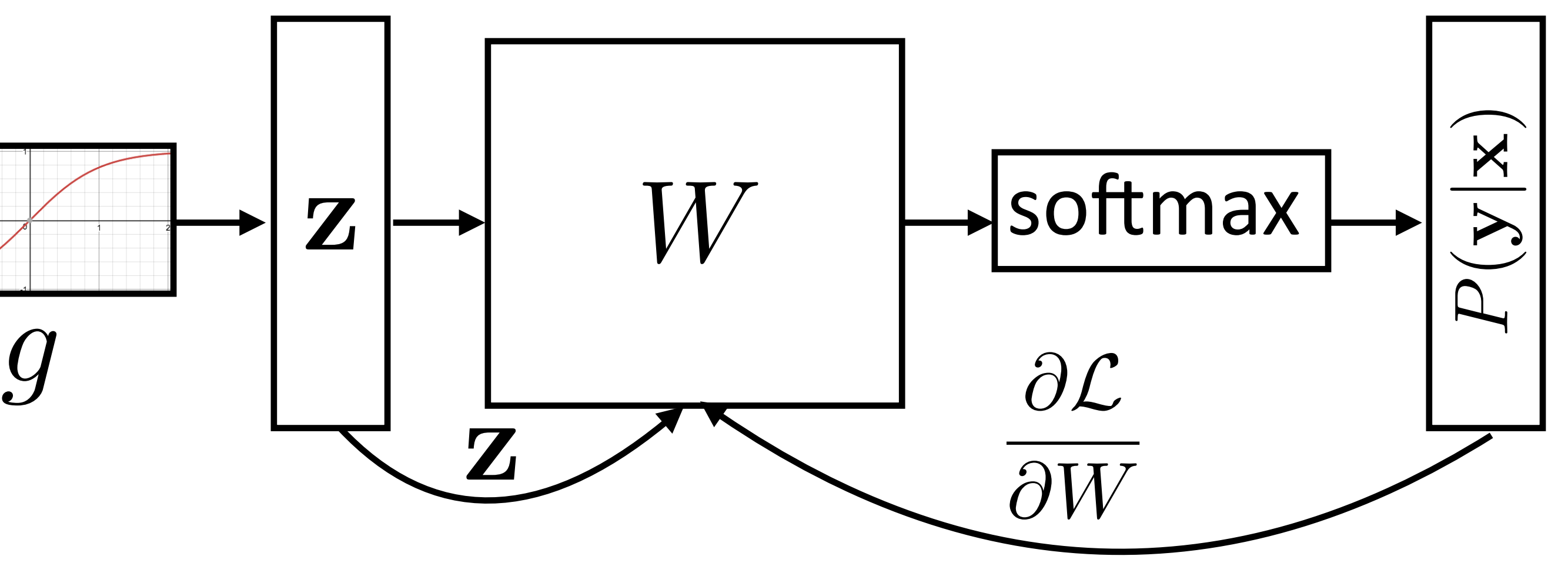

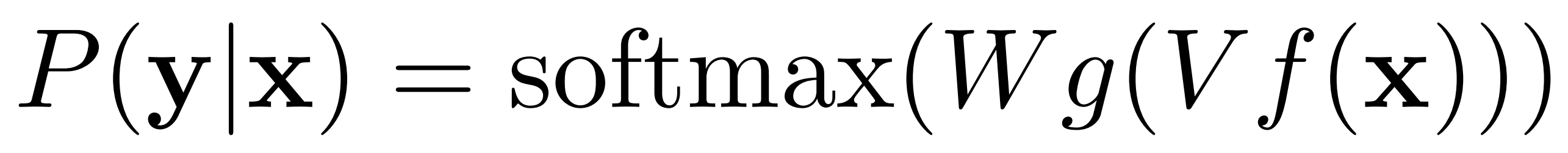

‣ Gradient w.r.t. W: looks like logistic regression with *z* as the features!

## Neural Networks for Classification

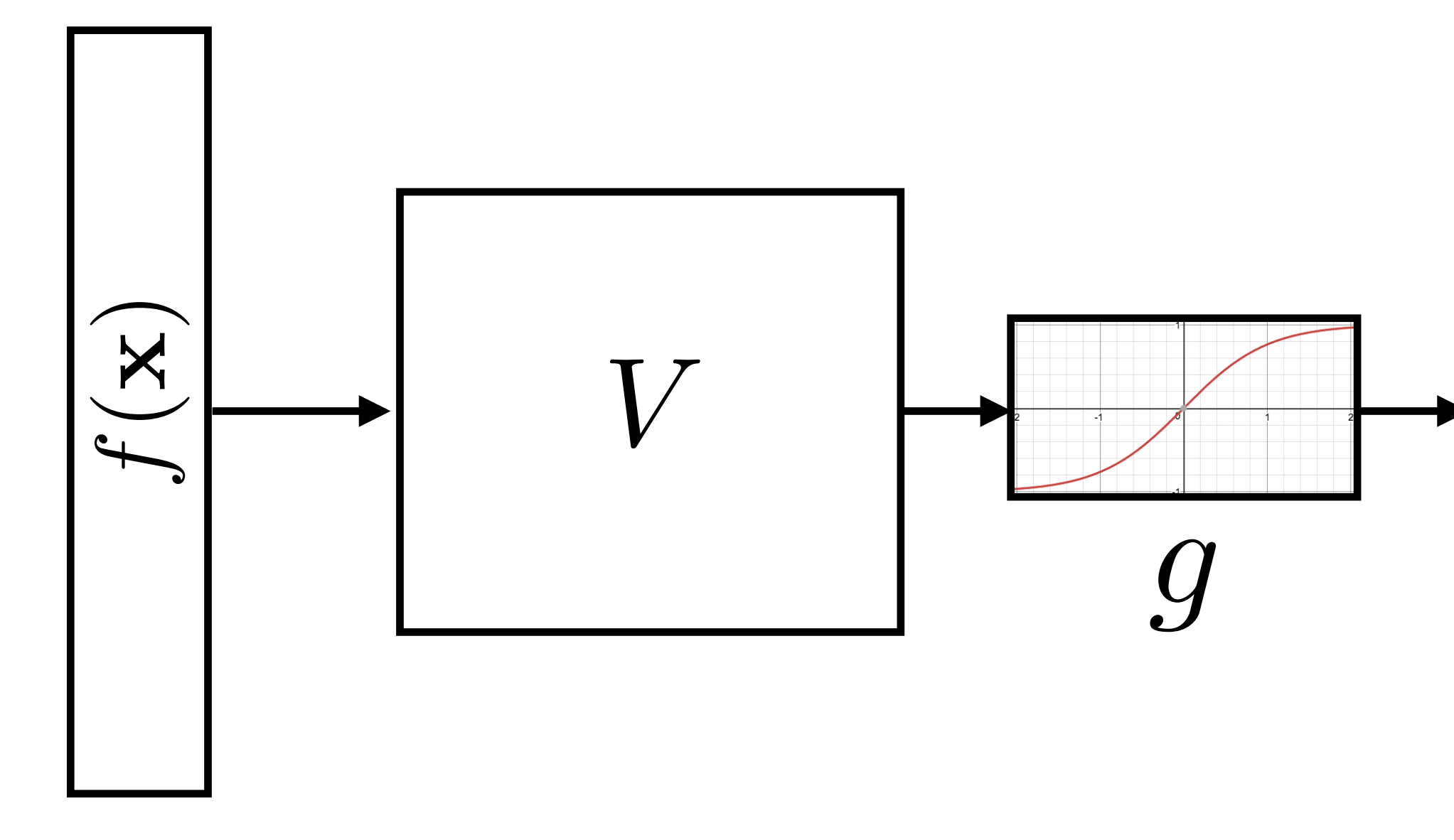

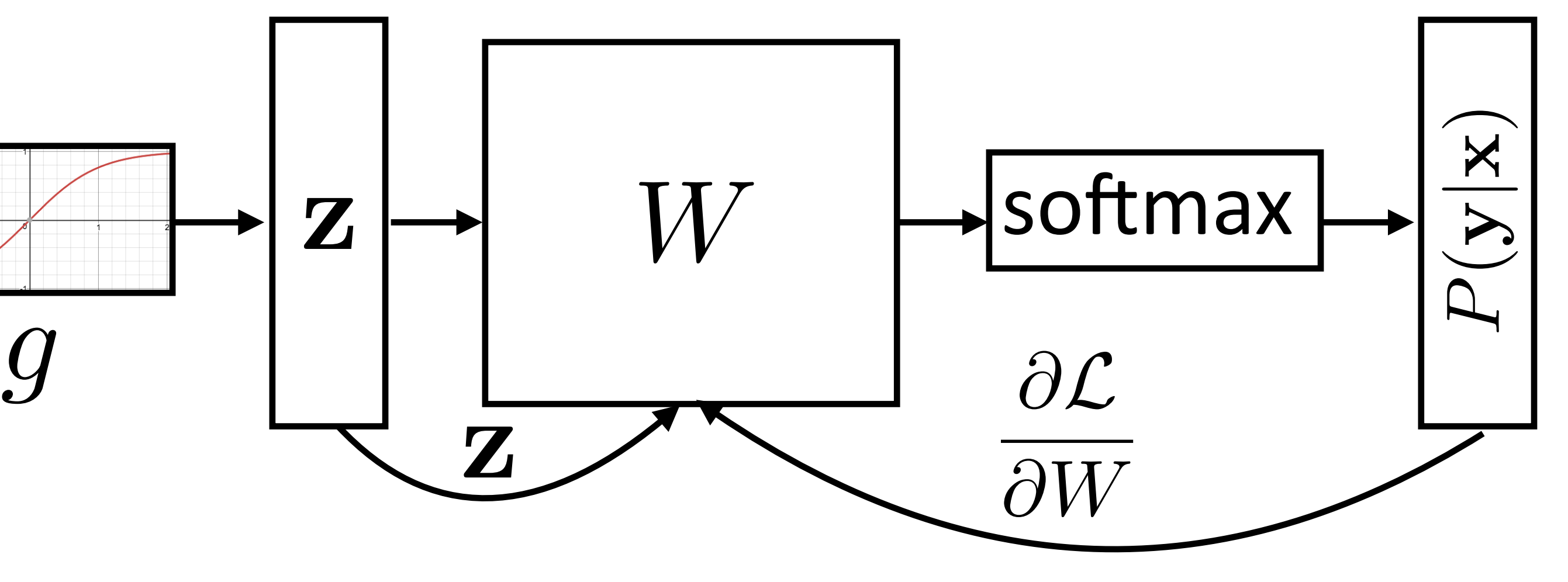

 $\frac{\partial \mathcal{L}(\mathbf{x},i^{*})}{\partial \mathbf{W}} = \mathbf{z}(e_{i^{*}} - P(\mathbf{y}|\mathbf{x})) = \mathbf{z} \cdot err(\text{root})$ 

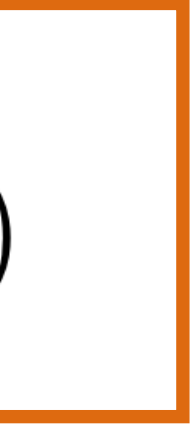

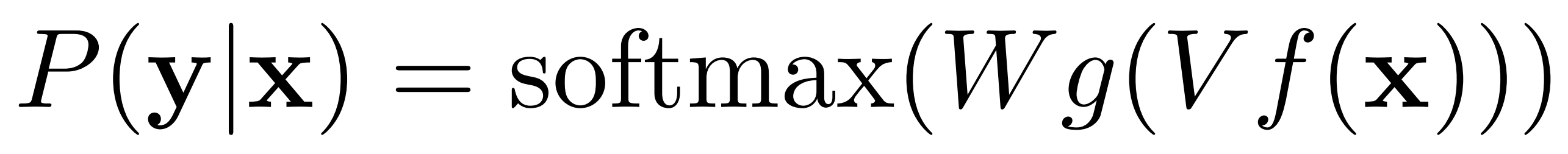

## Backpropagation: Picture

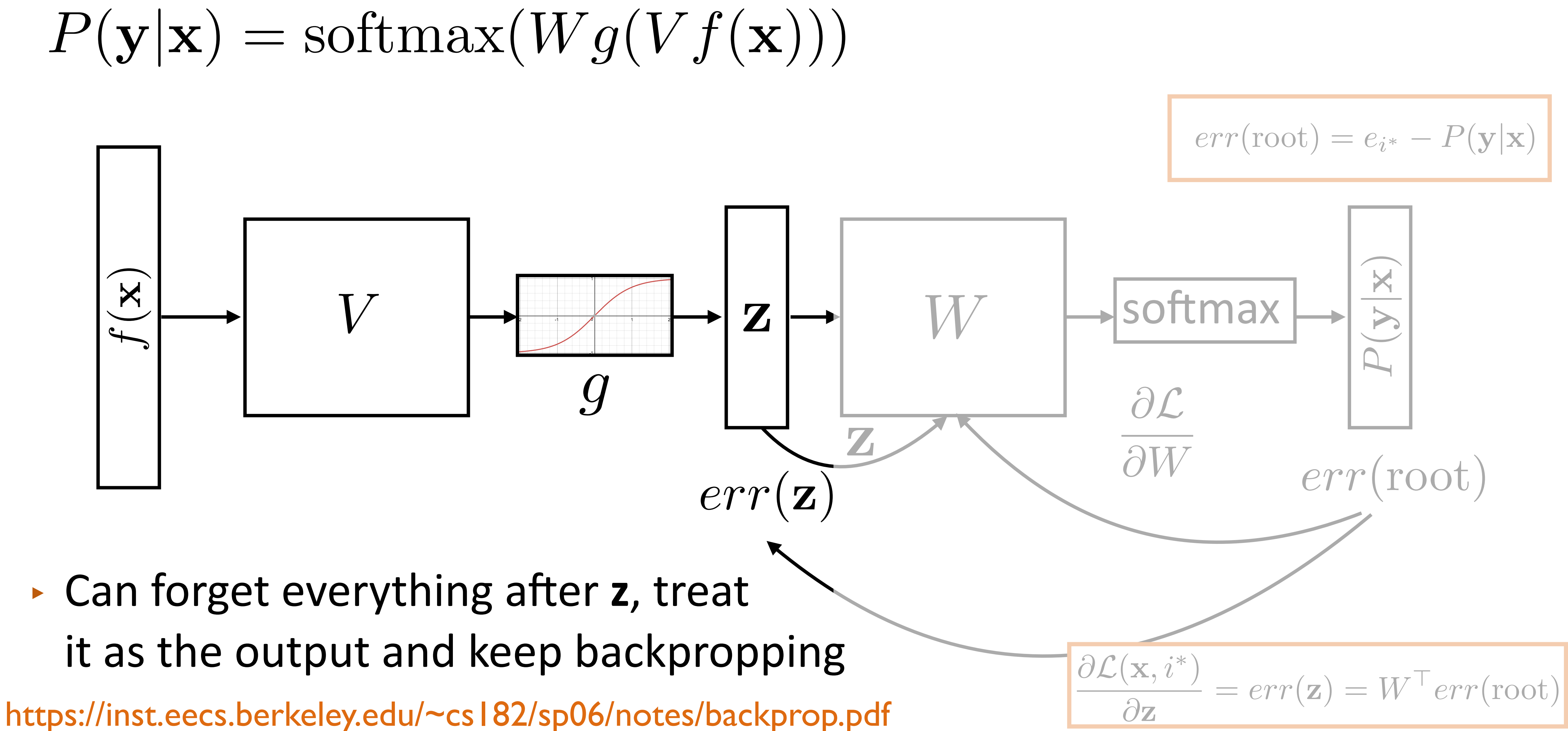

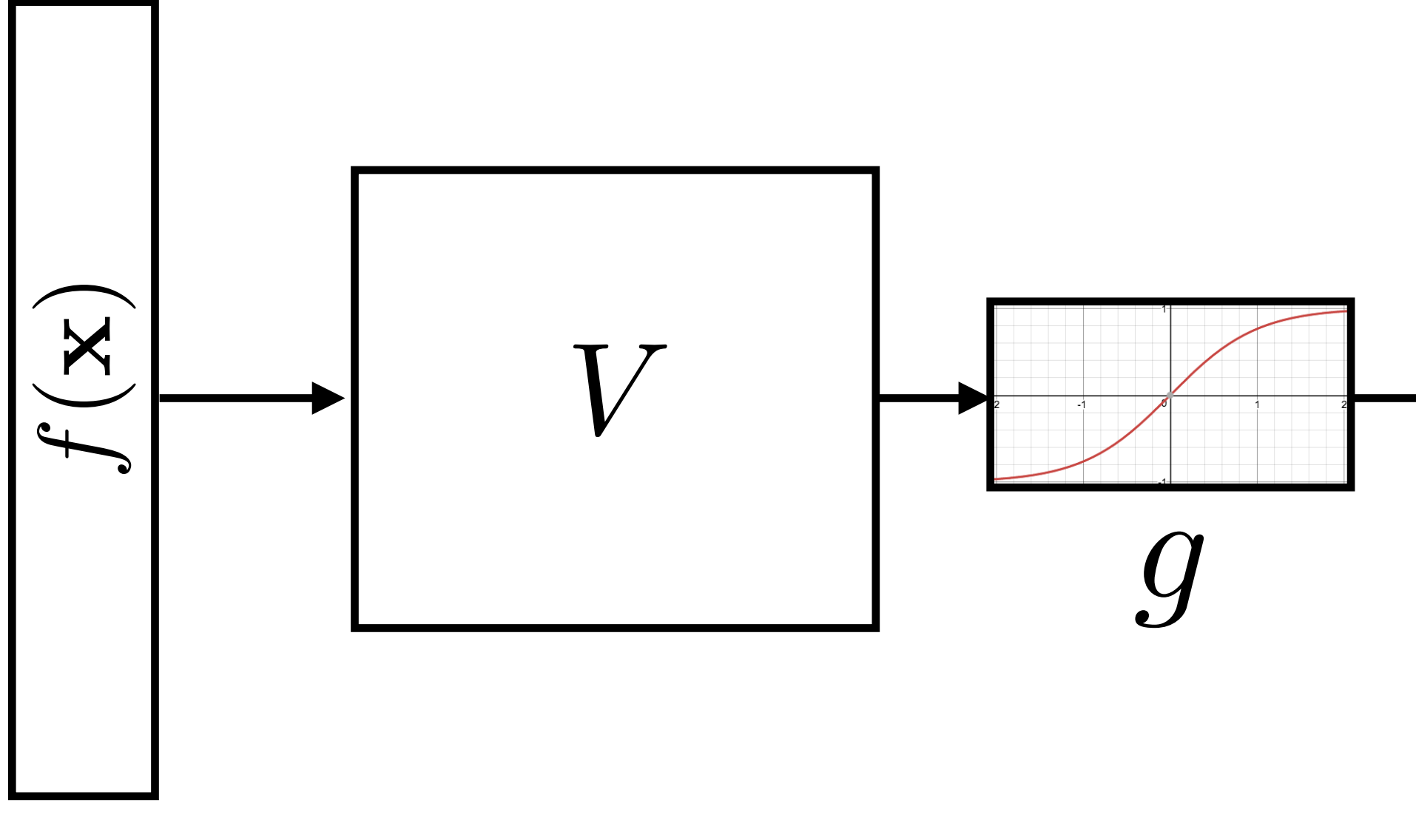

## Computing Gradients: Backpropagation

 $z = g(Vf(\mathbf{x}))$ Activations at hidden layer

‣ Gradient with respect to *V*: apply the chain rule

$$
\frac{\partial \mathcal{L}(\mathbf{x}, i^*)}{\partial \mathbf{z}} = err(\mathbf{z}) = W^\top err(root)
$$
dim = d

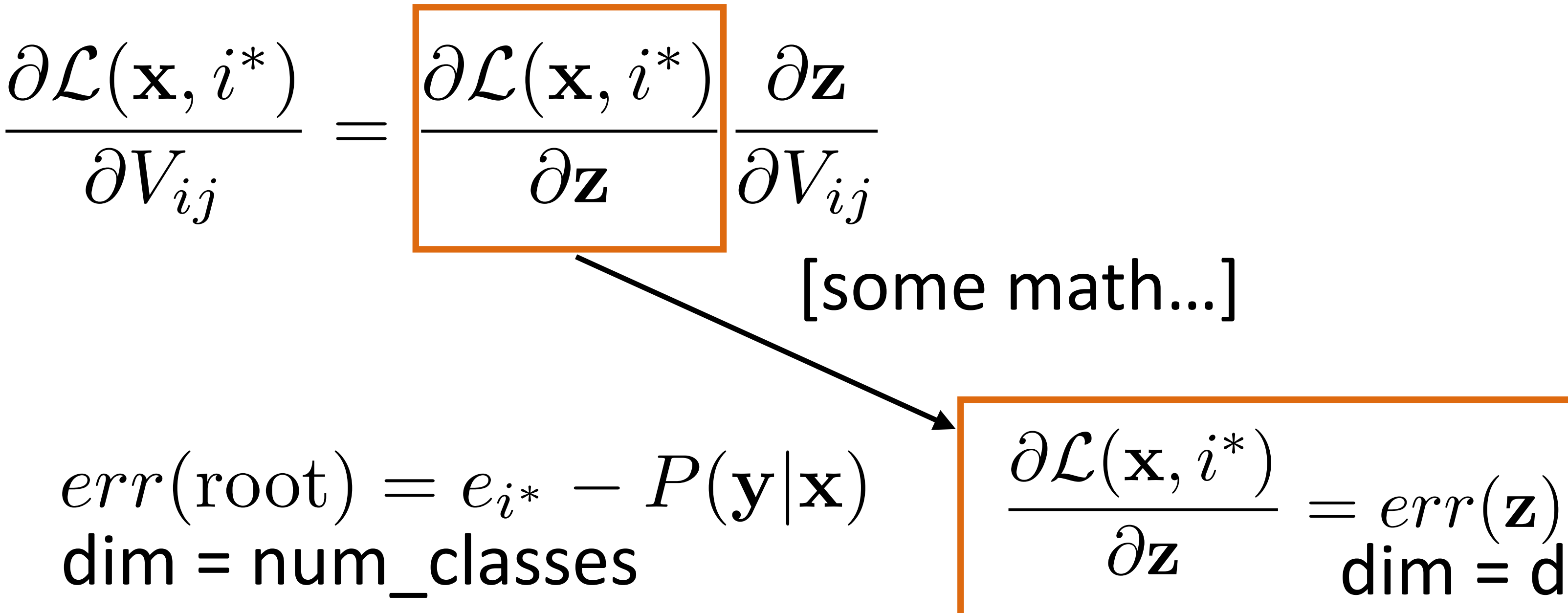

$$
\mathcal{L}(\mathbf{x}, i^*) = W\mathbf{z} \cdot e_{i^*} - \log \sum_j \exp(W\mathbf{z}) \cdot e_j
$$

### [some math…]

‣ Gradient with respect to *V*: apply the chain rule

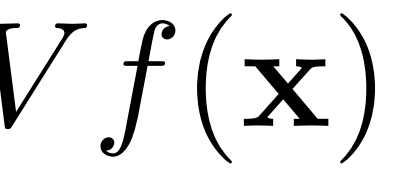

- ‣ First term: gradient of nonlinear activation function at *a* (depends on current value)
- ‣ Second term: gradient of linear function
- ‣ Straightforward computation once we have *err*(**z**)
- *m*
	- $\sum_i \exp(Wz \cdot e_j)$
- $z = g(Vf(\mathbf{x}))$ Activations at hidden layer

# Computing Gradients: Backpropagation

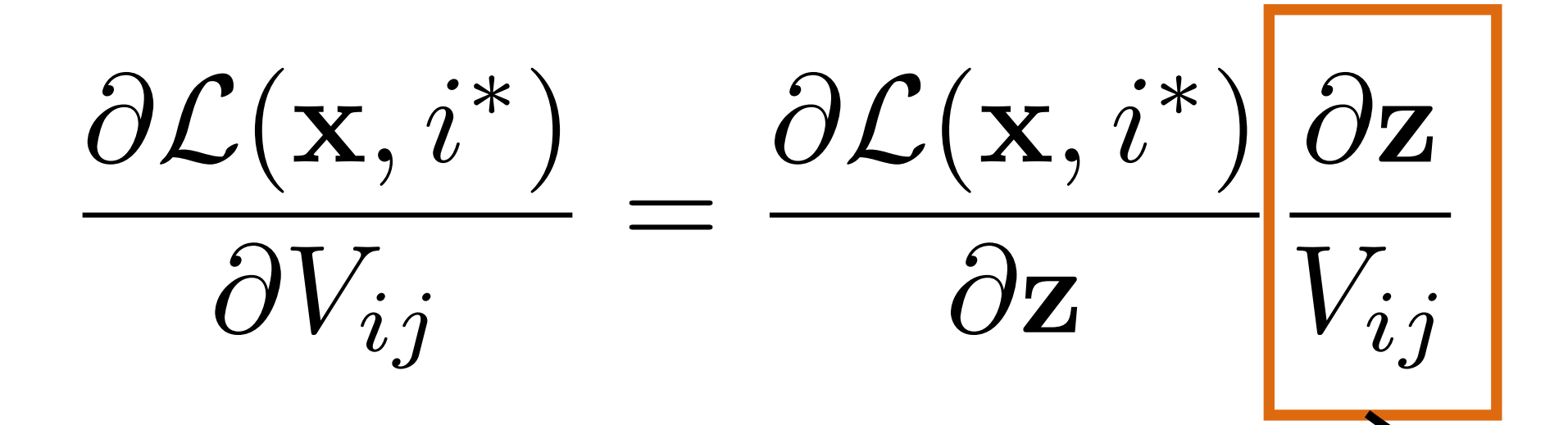

$$
\frac{\partial \mathbf{z}}{V_{ij}} = \frac{\partial g(\mathbf{a})}{\partial \mathbf{a}} \frac{\partial \mathbf{a}}{\partial V_{ij}} \qquad \mathbf{a} = V
$$

$$
\mathcal{L}(\mathbf{x}, i^*) = W\mathbf{z} \cdot e_{i^*} - \log \sum_{j=1}
$$

## Backpropagation: Picture

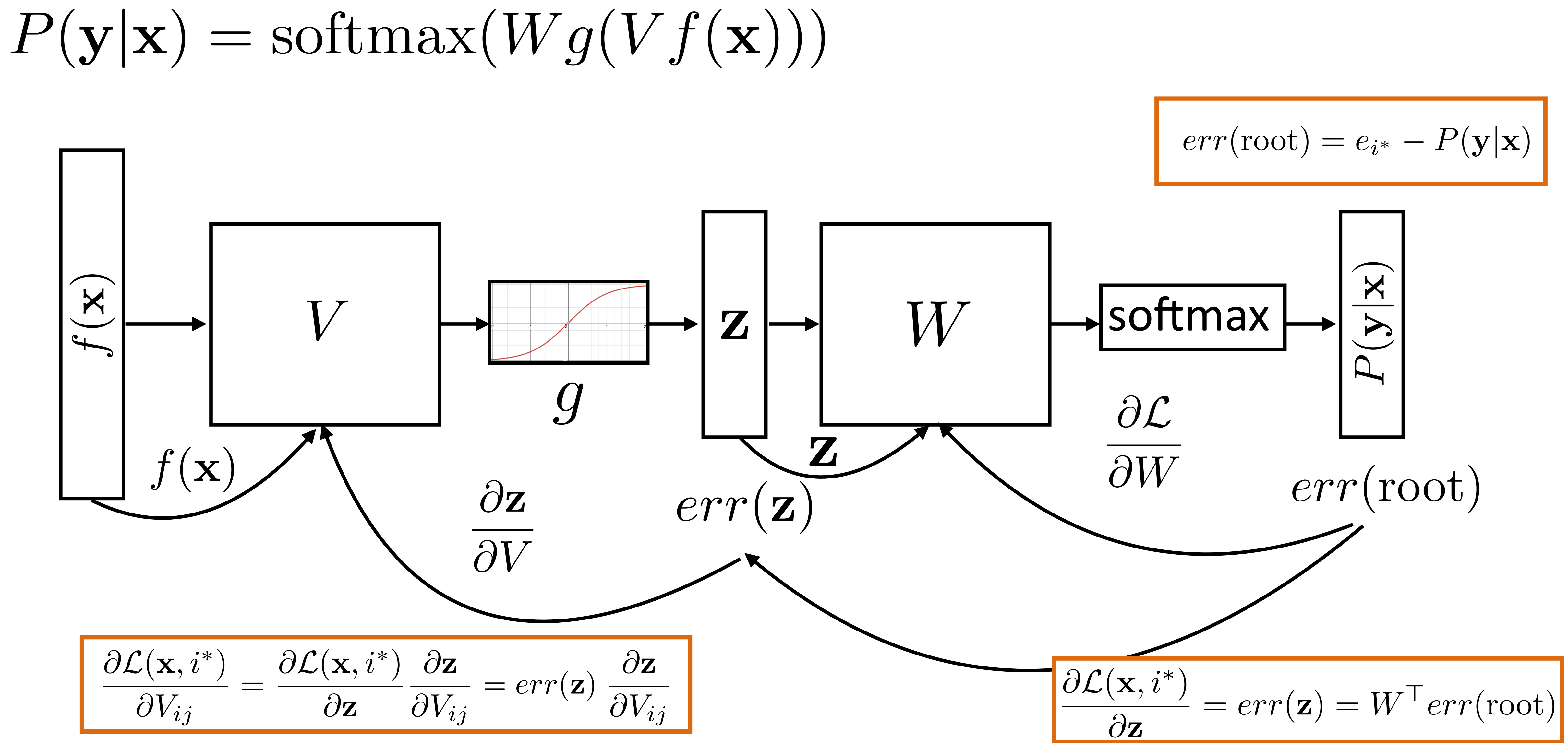

# Backpropagation

$$
P(\mathbf{y}|\mathbf{x}) = \text{softmax}(Wg(Vf
$$

- Step 1: compute  $err(root) = e_{i^*} P(\mathbf{y}|\mathbf{x})$  (vector)
- ‣ Step 2: compute derivatives of *W* using *err*(root) (matrix)
- $\blacktriangleright$  Step 3: compute  $\partial \mathcal{L}(\mathbf{x}, i^*)$  $\partial \mathbf{z}$  $= err(\mathbf{z}) = W^\top err(\mathrm{root})$  (vector)
- ‣ Step 4: compute derivatives of *V* using *err*(**z**) (matrix)
- ‣ Step 5+: continue backpropagation (compute err(*f*(**x**)) if necessary…)

 $\mathbf{P}'(\mathbf{x}))$ 

# Backpropagation: Takeaways

- ‣ Gradients of output weights *W* are easy to compute looks like logistic regression with hidden layer *z* as feature vector
- ‣ Can compute derivative of loss with respect to *z* to form an "error signal" for backpropagation
- ‣ Easy to update parameters based on "error signal" from next layer, keep pushing error signal back as backpropagation
- ‣ Need to remember the values from the forward computation

https://inst.eecs.berkeley.edu/~cs182/sp06/notes/backprop.pdf

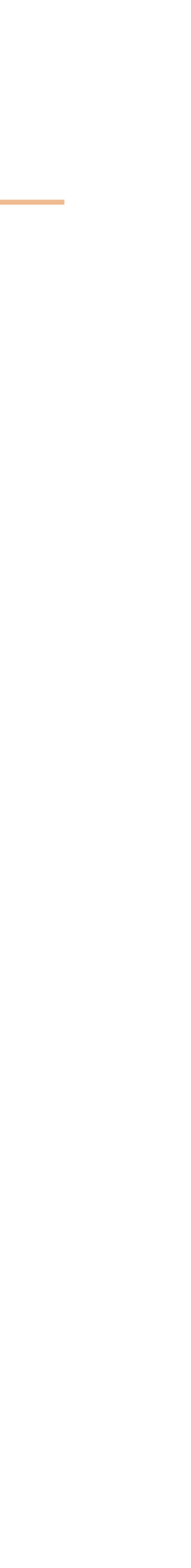

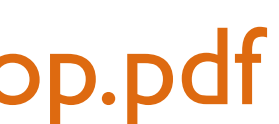

Applications

## NLP with Feedforward Networks

*Fed raises interest rates in order to …*

??

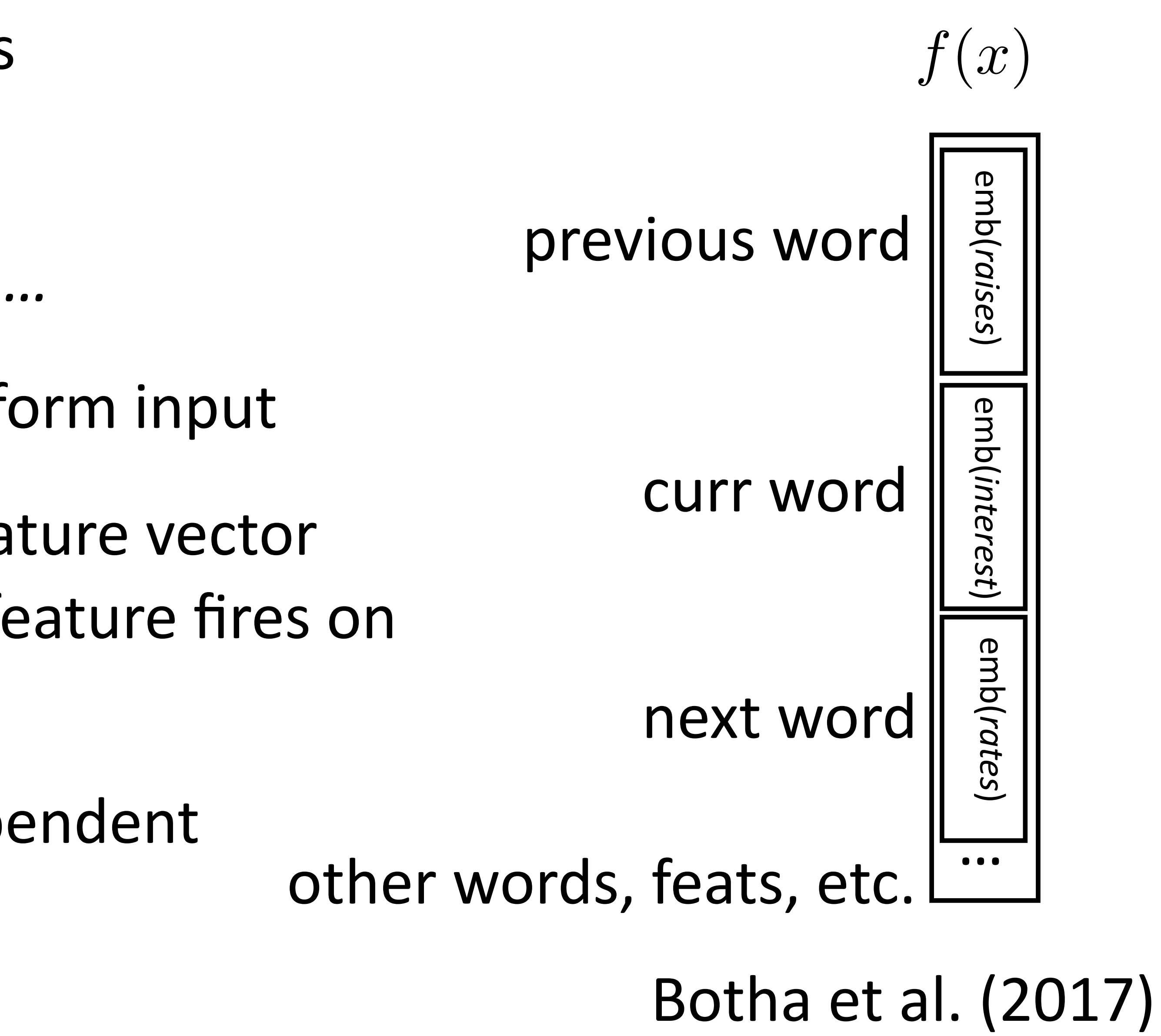

- ‣ Word embeddings for each word form input
- ‣ ~1000 features here smaller feature vector than in sparse models, but every feature fires on every example
- ‣ Weight matrix learns position-dependent processing of the words

‣ Part-of-speech tagging with FFNNs

## NLP with Feedforward Networks

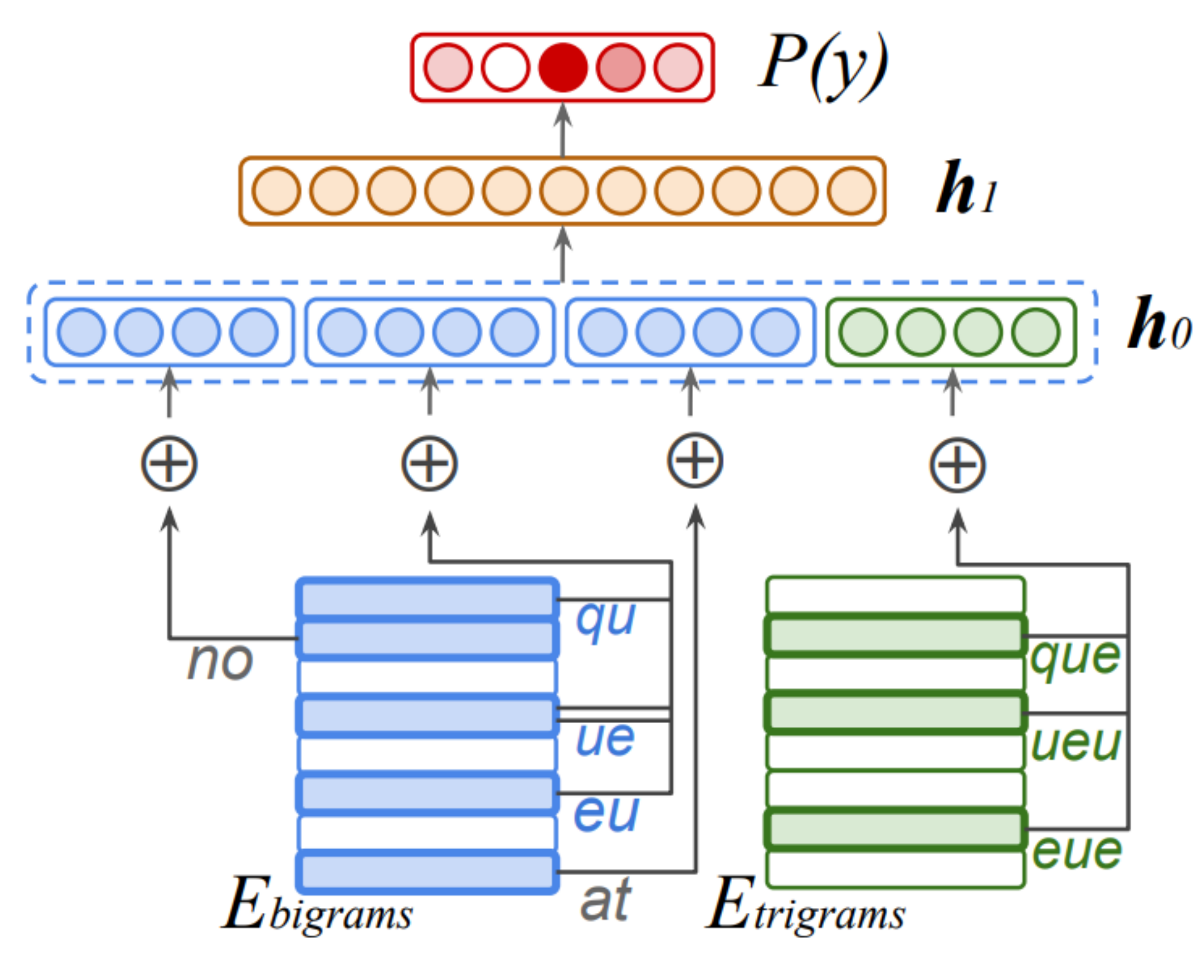

There was **no <u>queue</u> at** the ...

‣ Hidden layer mixes these different signals and learns feature conjunctions

### Botha et al. (2017)

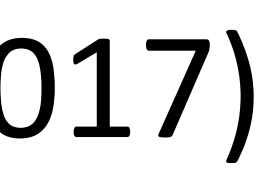

## NLP with Feedforward Networks

### ‣ Multilingual tagging results:

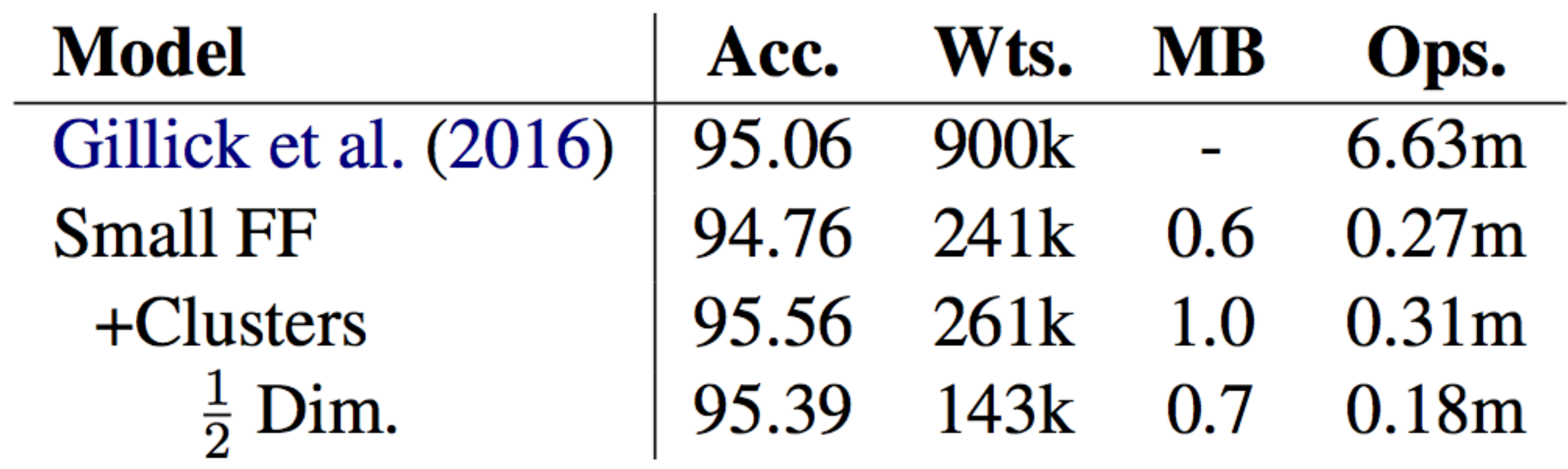

### Botha et al. (2017)

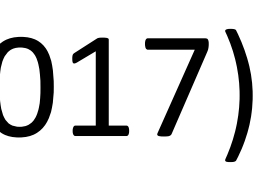

‣ Gillick used LSTMs; this is smaller, faster, and better

## Sentiment Analysis

‣ Deep Averaging Networks: feedforward neural network on average of

$$
b_2 = f(W_2 \cdot h_1 + b_2)
$$

$$
b_1=f(W_1\cdot av+b_1)
$$

# word embeddings from input

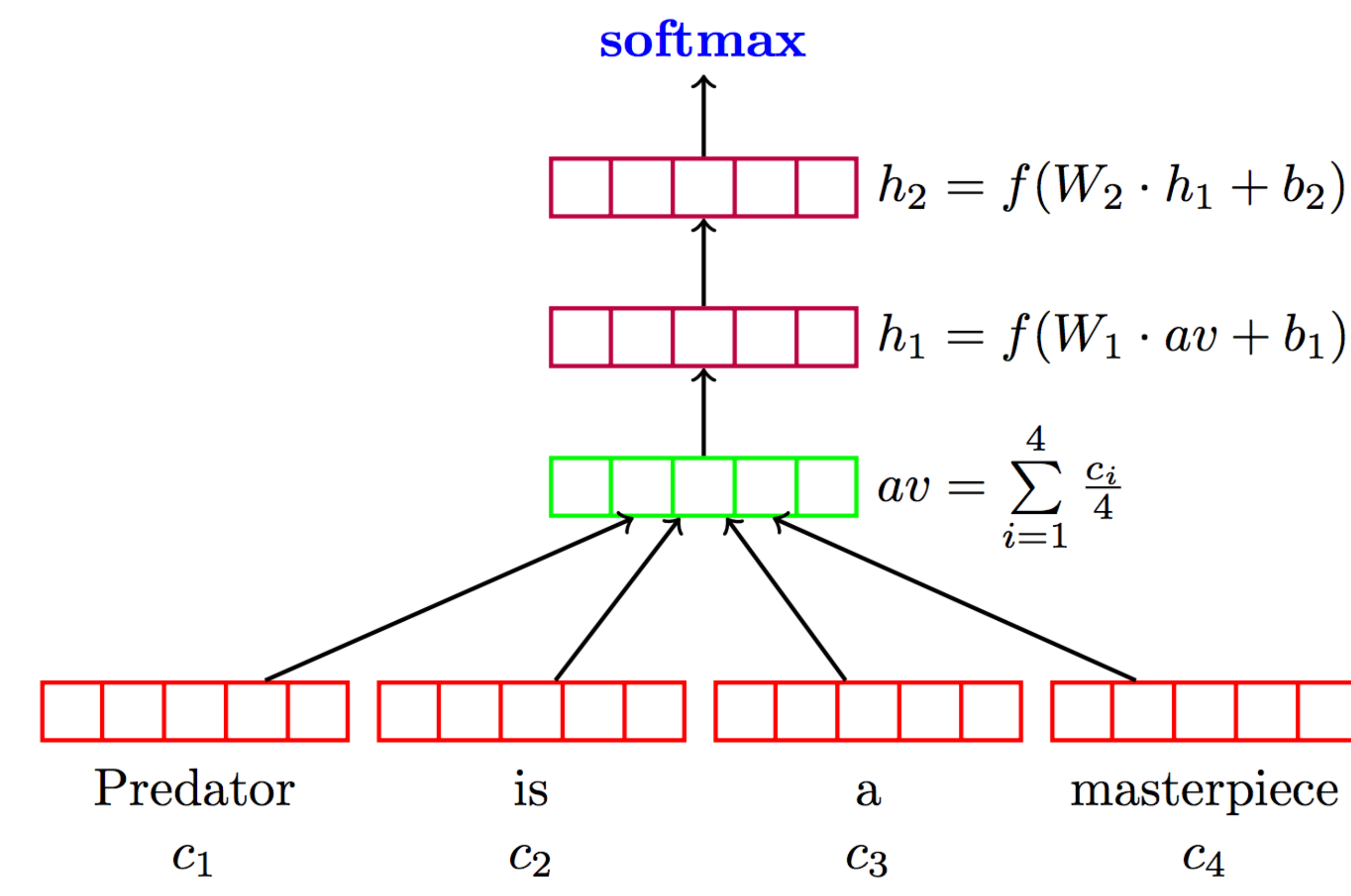

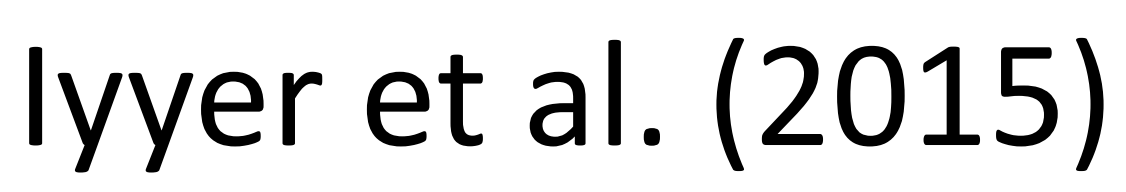

## Sentiment Analysis

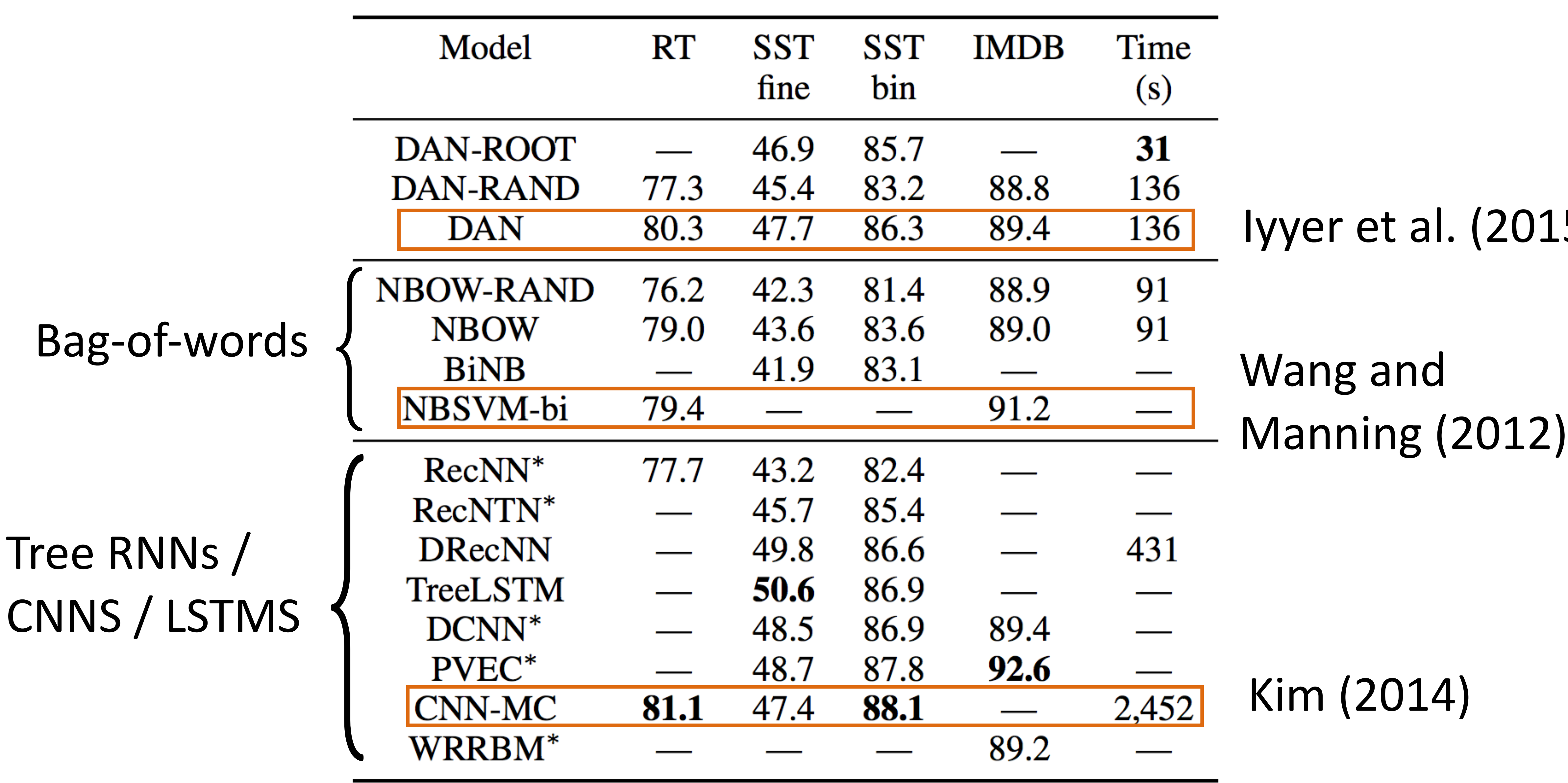

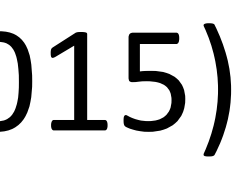

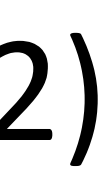

## Coreference Resolution

### ‣ Feedforward networks identify coreference arcs

- Mention features include: type of mention (pronoun, nominal, proper), the mention's position in the article, length of the mention in words …
	- Clark and Manning (2015), Wiseman et al. (2015)

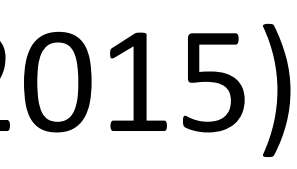

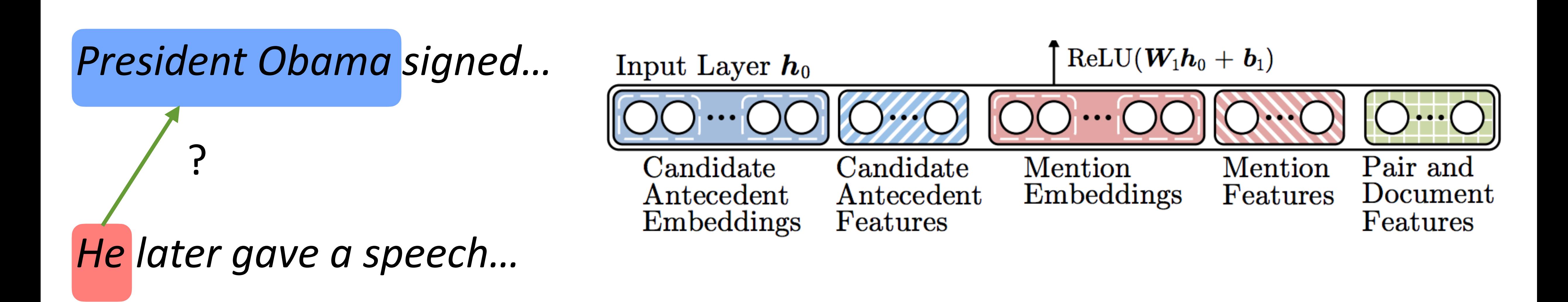

## Coreference Resolution

### ‣ Feedforward networks identify coreference arcs

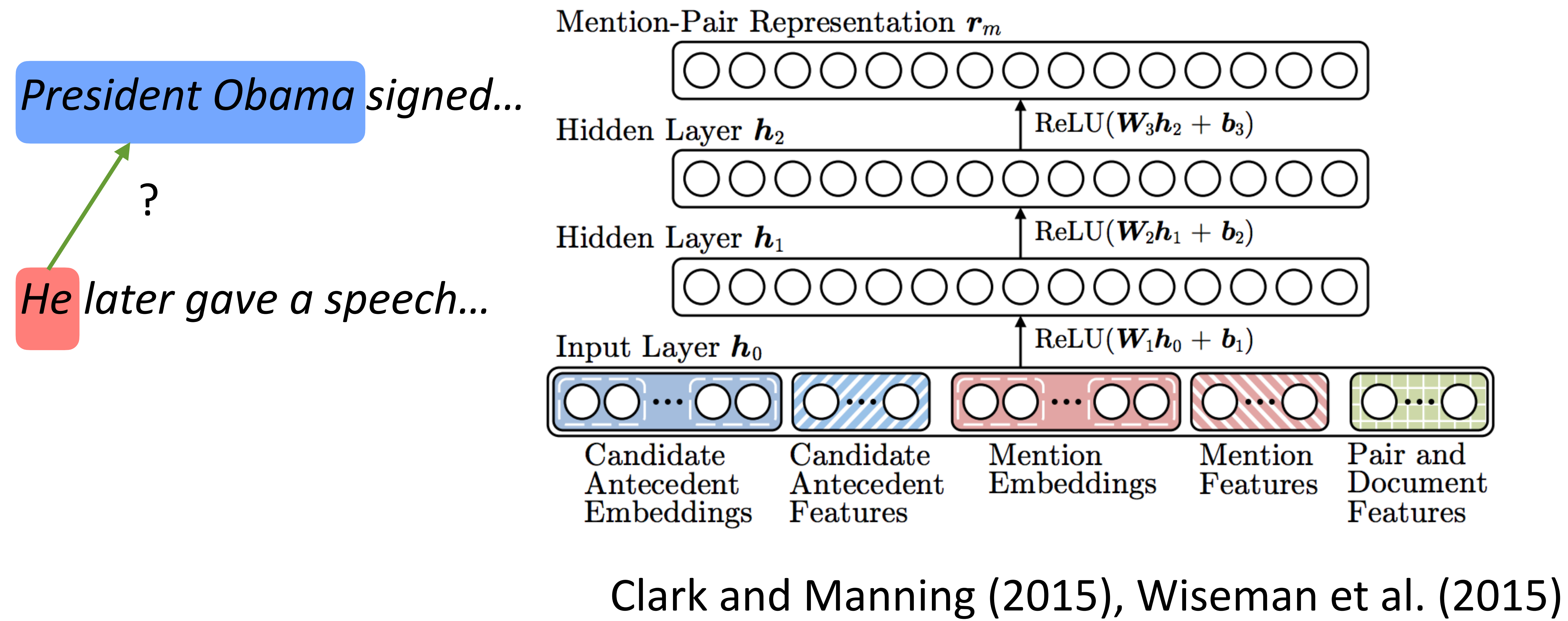

## Coreference Resolution

Input Layer. For each mention, the model extracts various words and groups of words that are fed into the neural network. Each word is represented by a vector  $w_i \in \mathbb{R}^{d_w}$ . Each group of words is represented by the average of the vectors of each word in the group. For each mention and pair of mentions, a small number of binary features and distance features are also extracted. Distances and mention lengths are binned into one of the buckets  $[0, 1, 2, 3, 4, 5-7, 8-15, 16-31, 32-63, 64+]$  and then encoded in a one-hot vector in addition to being included as continuous features. The full set of features is as follows:

*Embedding Features:* Word embeddings of the head word, dependency parent, first word, last word, two preceding words, and two following words of the mention. Averaged word embeddings of the five preceding words, five following

### Clark and Manning (2015), Wiseman et al. (2015)

words, all words in the mention, all words in the mention's sentence, and all words in the mention's document.

Additional Mention Features: The type of the mention (pronoun, nominal, proper, or list), the mention's position (index of the mention divided by the number of mentions in the document), whether the mentions is contained in another mention, and the length of the mention in words.

*Document Genre:* The genre of the mention's document (broadcast news, newswire, web data, etc.).

Distance Features: The distance between the mentions in sentences, the distance between the mentions in intervening mentions, and whether the mentions overlap.

*Speaker Features:* Whether the mentions have the same speaker and whether one mention is the other mention's speaker as determined by string matching rules from Raghunathan et al. (2010).

String Matching Features: Head match, exact string match, and partial string match.

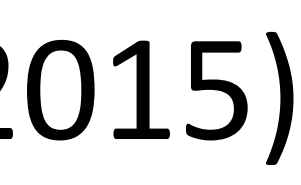

Training Tips

## Training Basics

- ‣ Basic formula: compute gradients on batch, use first-order optimization method (SGD, Adagrad, etc.)
- ‣ How to initialize? How to regularize? What optimizer to use?
- This lecture: some practical tricks. Take deep learning or optimization courses to understand this further

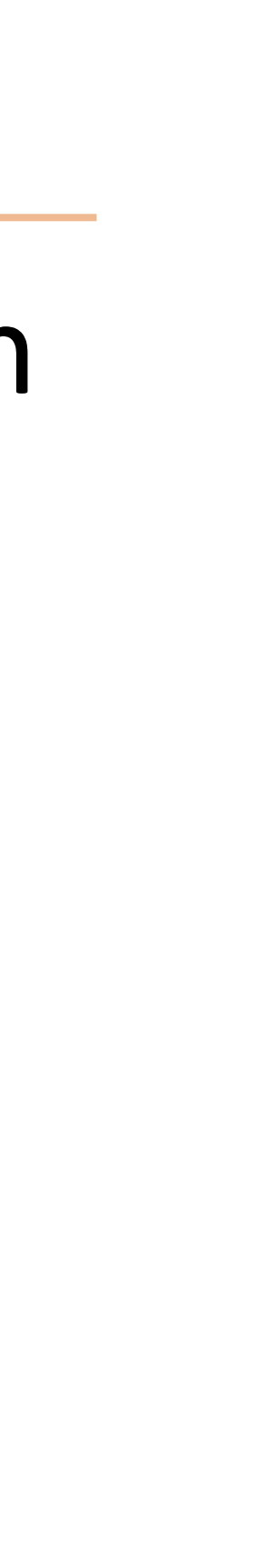

# How does initialization affect learning?

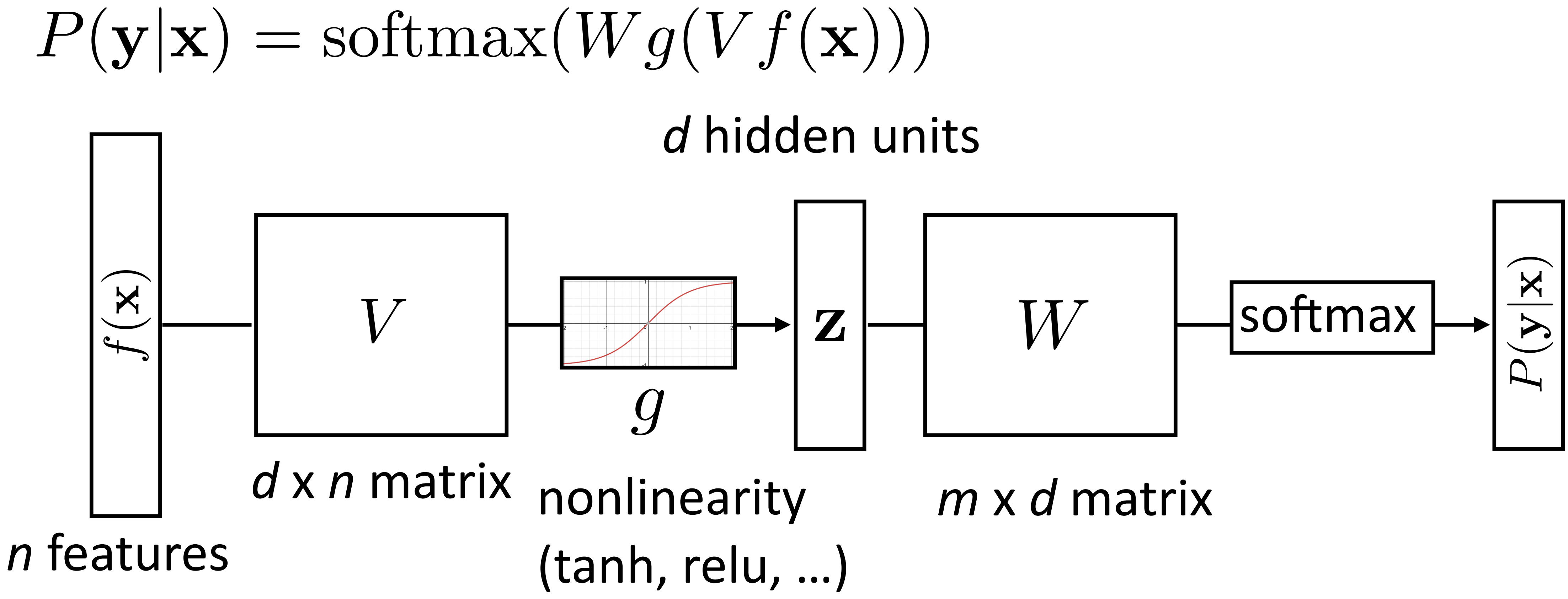

- ‣ How do we initialize V and W? What consequences does this have?
- ‣ *Nonconvex* problem, so initialization matters!
- 
- 

### ‣ Nonlinear model…how does this affect things?

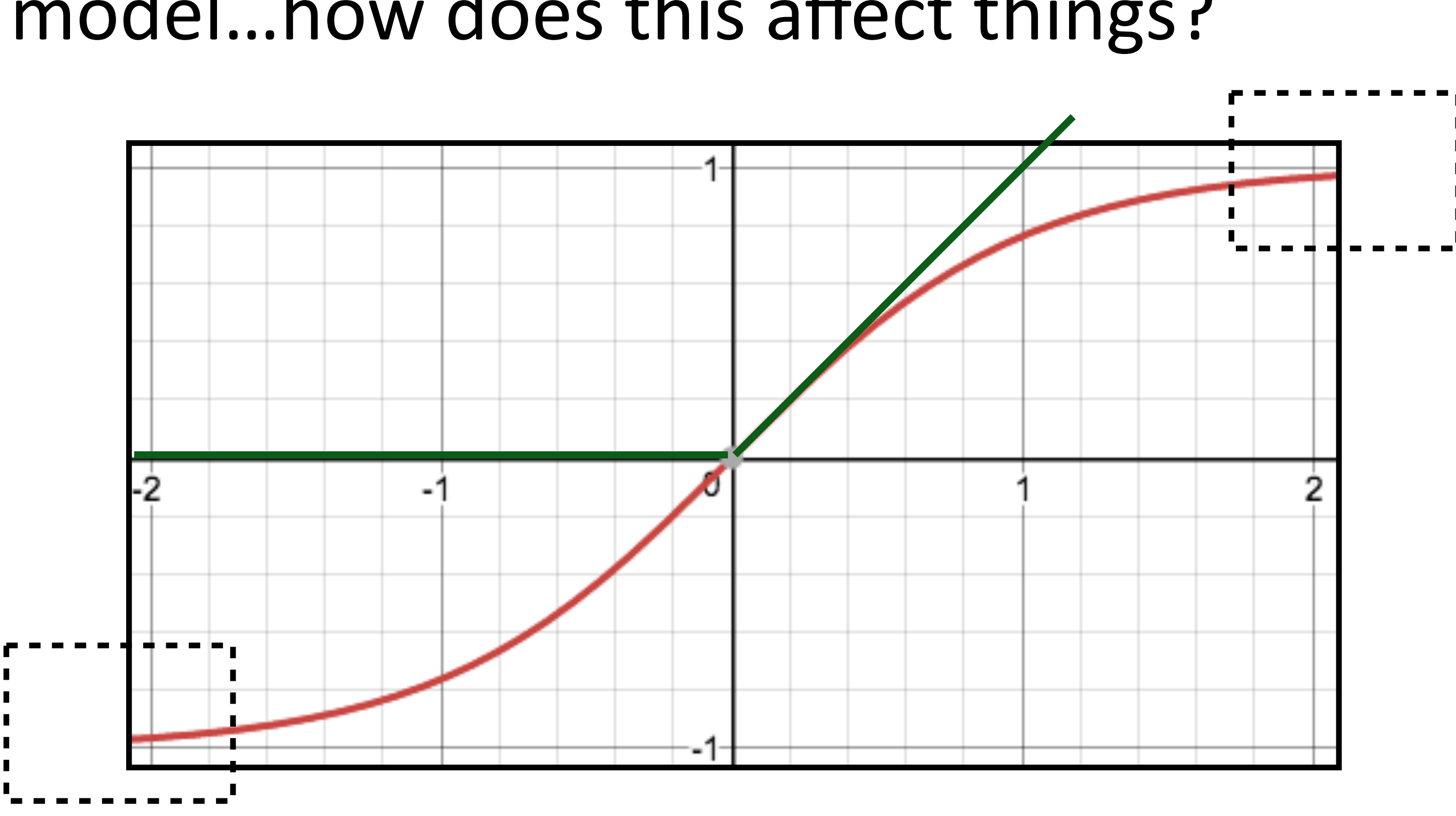

- ‣ Tanh: If cell activations are too large in absolute value, gradients are small
- 

‣ ReLU: larger dynamic range (all positive numbers), but can produce big values, and can break down if everything is too negative ("dead" ReLU) Krizhevsky et al. (2012)

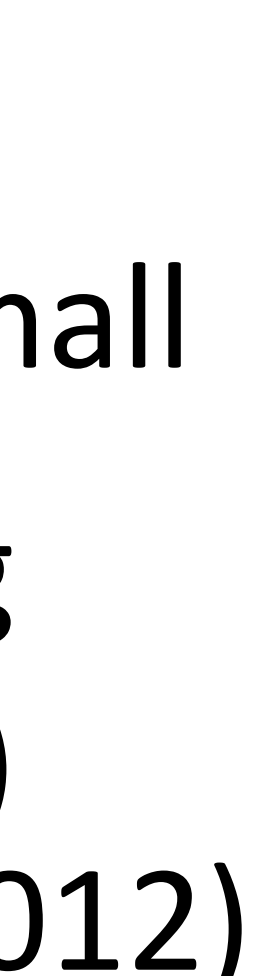

## How does initialization affect learning?

# Initialization

1) Can't use zeroes for parameters to produce hidden layers: all values in that hidden layer are always the same (0 if tanh) and have same gradients (0 if tanh), and can't break symmetry (or never change)

- 2) Initialize too large and cells are saturated
- $\sqrt{ }$

‣ Can do random uniform / normal initialization with appropriate scale

 $\sqrt{6}$ fan-in + fan-out*,* <sup>+</sup>  $\sqrt{6}$  $fan-in + fan-out$  $\overline{\phantom{a}}$ 

*U*

 $\overline{\phantom{0}}$ 

‣ Xavier initializer:

‣ Want variance of inputs and gradients for each layer to be the same

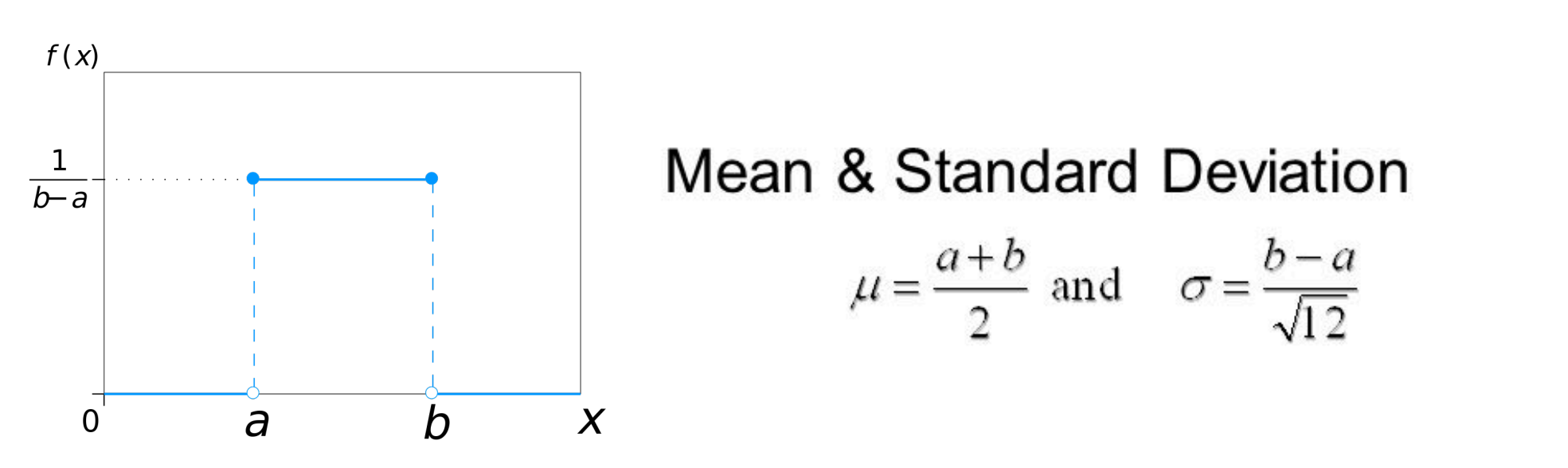

https://mmuratarat.github.io/2019-02-25/xavier-glorot-he-weight-init

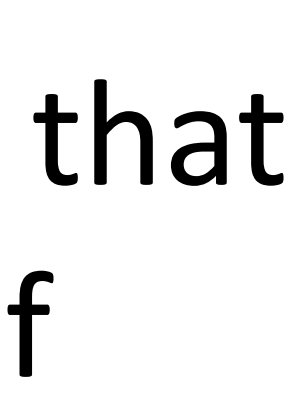

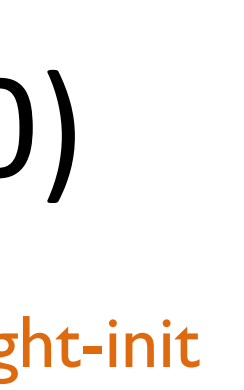

![](_page_51_Figure_15.jpeg)

### Glorot & Bengio (2010)

Maverick Meerkat's answer - https://stats.stackexchange.com/questions/27112/danger-of-setting-all-initial-weights-to-zero-in-backpropagation

## Batch Normalization

![](_page_52_Figure_2.jpeg)

‣ Batch normalization (Ioffe and Szegedy, 2015): periodically shift+rescale each layer to have mean 0 and variance 1 over a batch (useful if net is deep)

![](_page_52_Figure_5.jpeg)

![](_page_52_Picture_6.jpeg)

https://medium.com/@shiyan/xavier-initialization-and-batch-normalization-my-understanding-b5b91268c25c

# Regularization: Dropout

- ‣ Probabilistically zero out parts of the network during training to prevent overfitting, use whole network at test time
- ‣ Form of stochastic regularization
- ‣ Similar to benefits of ensembling: network needs to be robust to missing signals, so it has redundancy

![](_page_53_Picture_4.jpeg)

Srivastava et al. (2014)

![](_page_53_Figure_10.jpeg)

‣ One line in Pytorch/Tensorflow

(a) Standard Neural Net

![](_page_53_Picture_7.jpeg)

(b) After applying dropout.

# Optimization

- ‣ Gradient descent
	- ‣ **Batch update** for logistic regression
	- ‣ Each update is based on a computation over the entire dataset

![](_page_54_Figure_4.jpeg)

## Optimization

$$
w \leftarrow w - \alpha g, \quad g = \frac{\partial}{\partial w} \mathcal{L}
$$

![](_page_55_Figure_9.jpeg)

- $\triangleright$  **Stochastic** gradient descent
	- ‣ Approx. gradient is computed on a single instance
	- ‣ What if the loss function has a local minima or saddle point?

**Convex** 

![](_page_55_Figure_5.jpeg)

Dauphin et al. (2014) Image credit: Paweł Cislo

## Optimization

$$
w \leftarrow w - \alpha g, \quad g = \frac{\partial}{\partial w} \mathcal{L}
$$

![](_page_56_Figure_3.jpeg)

- $\blacktriangleright$  Stochastic gradient descent
	- ‣ Approx. gradient is computed on a single instance ‣ "First-order" technique: only relies on having gradient

![](_page_56_Figure_7.jpeg)

### Image credit: Stanford CS231N

![](_page_56_Picture_9.jpeg)

## Momentum

‣ Gradients come from a single instance or a mini-batchcan be noisy

• Use "velocity" to accumulates the gradients from the past steps

while True:  $dx = compute_gradient(x)$  $x == learning_rate * dx$ 

### Standard SGD SGD with Momentum

```
VX = 0while True:
  dx = compute_gradient(x)vx = rho * vx + dxx == learning_rate * vx
```
Polyak (1964), Sutskever et al. (2013) Image credit: Stanford CS231N

## AdaGrad

- ‣ Optimized for problems with sparse features
- that get updated frequently triat get upd

```
grad_square = 0Optimization: Problems with SGD
while True:
                                             What if it loss changes quickly in one direction and slowly in another? The control of the slowly in another? It is a slowly in another? It is a slowly in another? It is a slowly in another? It is a slowly in another? It i
                                             \mathsf{W} (iip. sqr c (grad squared)
```
### ‣ Per-parameter learning rate: smaller updates are made to parameters

![](_page_58_Figure_4.jpeg)

## AdaGrad

Duchi et al. (2011)

## (smoothed) sum of squared gradients from all updates  $t_i$

- ‣ Optimized for problems with sparse features
- that get updated frequently

‣ Per-parameter learning rate: smaller updates are made to parameters

‣ Generally more robust than SGD, requires less tuning of learning rate

$$
w_i \leftarrow w_i + \alpha \frac{1}{\sqrt{\epsilon + \sum_{\tau=1}^t g_{\tau, i}^2}} g
$$

# Optimizer

▶ Adam (Kingma and Ba, ICLR 2015): very widely used. Adaptive step size + momentum

- ▶ Wilson et al. NIPS 2017: adaptive methods can actually perform badly at test time (Adam is in pink, SGD in black)
- **One more trick: gradient clipping** (set a max value for your gradients)

![](_page_60_Figure_4.jpeg)

## Computation Graphs

- ‣ Computing gradients is hard!
- 

$$
y = x * x \xrightarrow{codegen} (y, dy) =
$$

### ‣ Automatic differentiation: instrument code to keep track of derivatives

### $(x * x, 2 * x * dx)$

### ‣ Computation is now something we need to reason about symbolically

- 
- ‣ Use a library like PyTorch or TensorFlow. This class: PyTorch
- class FFNN(nn.Module): def init (self, inp, hid, out): super(FFNN, self). init ()  $self.V = nn.Linear(inp, hid)$  $self. q = nn. Tanh()$  self.W = nn.Linear(hid, out)  $self.softmax = nn.Softmax(dim=0)$ 
	- def forward(self, x):

return self.softmax(self.W(self.g(self.V(x))))

![](_page_62_Picture_8.jpeg)

## Computation Graphs in Pytorch

• Define forward pass for  $P(y|x) = \text{softmax}(Wg(Vf(\mathbf{x})))$ 

# Computation Graphs in Pytorch

 $P(\mathbf{y}|\mathbf{x}) = \text{softmax}(W g(Vf(\mathbf{x})))$  $ffnn = FFNN(in_d, hi_d, out_d)$ loss.backward()  $probs$  = ffnn.forward(input) optimizer.step() def make update(input, gold label): ffnn.zero\_grad() # clear gradient variables

 $\mathcal{L}(\mathbf{x}, i^*) = \log P(y = i^*|\mathbf{x}) = \log(\text{softmax}(W\mathbf{z}) \cdot e_{i^*})$ 

- ei\*: one-hot vector of the label(e.g.,[0, 1, 0])
- optimizer = optim.Adam(ffnn.parameters(), lr=0.01)
	-
	-
	- loss = torch.neg(torch.log(probs)).dot(gold\_label)

![](_page_63_Picture_9.jpeg)

## Training a Model

Define a computation graph For each epoch: Compute loss on batch For each batch of data: Check performance on dev set periodically to identify overfitting Autograd to compute gradients and take step

# Batching (aka, mini-batch)

- ‣ Batching data gives speedups due to more efficient matrix operations
- ‣ Need to make the computation graph process a batch at the same time

def make update(input, gold label) # input is [batch size, num feats] # gold label is [batch size, num classes]

- 
- probs = ffnn.forward(input)  $#$  [batch size, num classes] loss = **torch.sum**(torch.neg(torch.log(probs)).dot(gold\_label))
	-

![](_page_65_Picture_9.jpeg)

...

 $\bullet\quad \bullet\quad \bullet$ 

‣ Batch sizes from 1-100 often work well

- ‣ Model: feedforward, RNNs, CNNs can be defined in a uniform framework
- ‣ Objective: many loss functions look similar, just changes the last layer of the neural network
- ‣ Inference: define the network, your library of choice takes care of it (mostly…)
- ‣ Training: lots of choices for optimization/hyperparameters

## Four Elements of NNs

![](_page_66_Figure_6.jpeg)

![](_page_66_Picture_7.jpeg)

## Next Up

- ‣ Word representations
- ‣ word2vec/GloVe
- ‣ Evaluating word embeddings